# Integer Gradient Descent

Nils Eckstein

Models of Computation

2020

K ロ ▶ K @ ▶ K 할 ▶ K 할 ▶ | 할 | ⊙Q @

**IN** Motivation: Gradient Descent is widely used in Machine Learning to optimize complex functions. Here we present one possible formalization of gradient descent as a model of computation.

**IN** Motivation: Gradient Descent is widely used in Machine Learning to optimize complex functions. Here we present one possible formalization of gradient descent as a model of computation.

 $\blacktriangleright$  Dynamics:

$$
x_{n+1} = x_n - \nabla F(x)\Big|_{x=x_n} \tag{1}
$$

$$
=x_n-\frac{d}{dx}F(x)\Big|_{x=x_n}
$$
 (2)

K ロ ▶ K 個 ▶ K 할 ▶ K 할 ▶ 이 할 → 9 Q Q →

- **IN** Motivation: Gradient Descent is widely used in Machine Learning to optimize complex functions. Here we present one possible formalization of gradient descent as a model of computation.
- $\blacktriangleright$  Dynamics:

$$
x_{n+1} = x_n - \nabla F(x)\Big|_{x=x_n} \tag{1}
$$

$$
=x_n-\frac{d}{dx}F(x)\Big|_{x=x_n} \tag{2}
$$

**KORK ERKER ADAM ADA** 

 $\blacktriangleright$  The Program is defined by giving:

One differentiable function: 
$$
F(x): \mathbb{R} \to \mathbb{R}
$$
 (3)

**IN** Motivation: Gradient Descent is widely used in Machine Learning to optimize complex functions. Here we present one possible formalization of gradient descent as a model of computation.

 $\blacktriangleright$  Dynamics:

$$
x_{n+1} = x_n - \nabla F(x)\Big|_{x=x_n} \tag{1}
$$

$$
=x_n-\frac{d}{dx}F(x)\Big|_{x=x_n} \tag{2}
$$

 $\blacktriangleright$  The Program is defined by giving:

One differentiable function: 
$$
F(x): \mathbb{R} \to \mathbb{R}
$$
 (3)

 $\blacktriangleright$  Input:

Initial value: 
$$
x_0 \in \mathbb{N}_0
$$
  $(4)$ 

(5)

**KORK ERKER ADAM ADA** 

**IN** Motivation: Gradient Descent is widely used in Machine Learning to optimize complex functions. Here we present one possible formalization of gradient descent as a model of computation.

 $\blacktriangleright$  Dynamics:

$$
x_{n+1} = x_n - \nabla F(x)\Big|_{x=x_n} \tag{1}
$$

$$
=x_n-\frac{d}{dx}F(x)\Big|_{x=x_n} \tag{2}
$$

 $\blacktriangleright$  The Program is defined by giving:

One differentiable function:  $F(x) : \mathbb{R} \to \mathbb{R}$  (3)

 $\blacktriangleright$  Input:

Initial value: 
$$
x_0 \in \mathbb{N}_0
$$
  $(4)$ 

(5)

K ロ ▶ K 個 ▶ K 할 ▶ K 할 ▶ 이 할 → 이익 @

#### $\blacktriangleright$  Output:

An ordered list of integers: 
$$
\{x_n | x_n \in \mathbb{N}\}
$$
 (6)

**IN** Motivation: Gradient Descent is widely used in Machine Learning to optimize complex functions. Here we present one possible formalization of gradient descent as a model of computation.

 $\blacktriangleright$  Dynamics:

$$
x_{n+1} = x_n - \nabla F(x)\Big|_{x=x_n} \tag{1}
$$

$$
=x_n-\frac{d}{dx}F(x)\Big|_{x=x_n}
$$
 (2)

 $\blacktriangleright$  The Program is defined by giving:

One differentiable function:  $F(x) : \mathbb{R} \to \mathbb{R}$  (3)

 $\blacktriangleright$  Input:

Initial value: 
$$
x_0 \in \mathbb{N}_0
$$
  $(4)$ 

(5)

#### $\blacktriangleright$  Output:

An ordered list of integers: 
$$
\{x_n | x_n \in \mathbb{N}\}
$$
 (6)

$$
\blacktriangleright
$$
 **HALTS**: If  $x_{n+1} = x_n$ 

K ロ ▶ K 個 ▶ K 할 ▶ K 할 ▶ 이 할 → 이익 @

Dynamics :  $x_{n+1} = x_n - \frac{a}{dx}F(x_n)$ Program : <sup>F</sup> : <sup>R</sup> <sup>→</sup> <sup>R</sup>, differentiable Input : <sup>x</sup><sup>0</sup> <sup>∈</sup> <sup>N</sup>  $Output : x_n \in \mathbb{N}$ Halts :  $x_m = x_{m+1}$ 

**Kロトメ部トメミトメミト ミニのQC** 

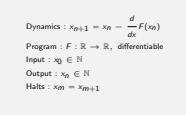

K ロ ▶ K 個 ▶ K 할 ▶ K 할 ▶ 이 할 → 9 Q Q →

 $\triangleright$  Note that in contrast to the typical definition of gradient descent and without loss of generality we set the learning rate  $\gamma = 1$  as we can incorporate constant factors into the definition of  $F(x)$ .

Dynamics :  $x_{n+1} = x_n - \frac{a}{dx}F(x_n)$  $\begin{array}{rcl} dx & \\ \text{Program : } & F: \mathbb{R} \; \rightarrow \; \mathbb{R}, \; \text{ differentiable} \end{array}$ Input : <sup>x</sup><sup>0</sup> <sup>∈</sup> <sup>N</sup>  $\mathsf{Output}: x_n \in \mathbb{N}$ Halts :  $x_m = x_{m+1}$ 

**KORK EXTERNE PROVIDE** 

- $\triangleright$  Note that in contrast to the typical definition of gradient descent and without loss of generality we set the learning rate  $\gamma = 1$  as we can incorporate constant factors into the definition of  $F(x)$ .
- In Note also, that implicit in the definition is that one program is defined via one function for all inputs  $x_0$ , i.e. the function is not allowed to depend on input parameters. E.g. for a program that performs addition for two integers  $a + b$ , the function is not allowed to depend on  $a$  or  $b$  as we would have different functions for different inputs.

Dynamics :  $x_{n+1} = x_n$ d dx  $F(x_n)$  $\mathsf{Program} \,:\, \mathsf{F} \,:\, \mathbb{R} \,\rightarrow\, \mathbb{R} \,,\; \text{ differentiable}$ Input : <sup>x</sup><sup>0</sup> <sup>∈</sup> <sup>N</sup>  $\mathsf{Output}: x_n \in \mathbb{N}$ Halts :  $x_m = x_{m+1}$ 

- $\triangleright$  Note that in contrast to the typical definition of gradient descent and without loss of generality we set the learning rate  $\gamma = 1$  as we can incorporate constant factors into the definition of  $F(x)$ .
- In Note also, that implicit in the definition is that one program is defined via one function for all inputs  $x_0$ , i.e. the function is not allowed to depend on input parameters. E.g. for a program that performs addition for two integers  $a + b$ , the function is not allowed to depend on a or  $b$  as we would have different functions for different inputs.

 $\blacktriangleright$  Finally, we can simplify the dynamics further by noting that we can choose  $F(x) = \left(-\tilde{F}(x) + \frac{1}{2}x^2\right)$ , leading to  $x_{n+1} = x_n - \frac{d}{dx}F(x)\Big|_{x=x_n} = \frac{d}{dx}\tilde{F}(x)\Big|_{x=x_n}$ . Leading to the simple Dynamics:

$$
x_{n+1} = f(x_n) \tag{7}
$$

with 
$$
f(x_n) = \frac{d}{dx} \tilde{F}(x)\Big|_{x=x_n}
$$
 (8)

**KORKARYKERKER POLO** 

Dynamics :  $x_{n+1} = x_n - \frac{a}{dx}F(x_n) = \frac{a}{dx}F(x_n)$  $\mathsf{Program} \,:\, \mathsf{F} \text{ or } \tilde{\mathsf{F}} \,:\, \mathbb{R} \,\rightarrow\, \mathbb{R}, \;\; \mathsf{differentiable}$  $\texttt{Input}: x_0 \in \mathbb{N}$  $Output : x_n \in \mathbb{N}$  $Halts: x_m = x_{m+1}$ 

K ロ ▶ K @ ▶ K 할 ▶ K 할 ▶ | 할 | © 9 Q @

 $\blacktriangleright$  Define a function with:

$$
\begin{aligned}\n\text{(EVEN)} \quad & \frac{d}{dx} \tilde{F}(x) = \frac{x}{2} \text{ for all } x = 2 \cdot k \in \mathbb{N} \\
\text{(UNEVEN)} \quad & \frac{d}{dx} \tilde{F}(x) = 3x + 1 \text{ for all } x = 2k + 1, \ k \in \mathbb{N} \neq 0 \\
\text{(ONE)} \quad & \frac{d}{dx} \tilde{F}(x) = x \text{ if } x = 1 \\
\text{(ELSE)} \quad & \frac{d}{dx} \tilde{F}(x) \neq x \Leftrightarrow \frac{d}{dx} F(x) \neq 0 \text{ for all } x \in \mathbb{R} \setminus \mathbb{N}\n\end{aligned}
$$

$$
\begin{aligned} \text{Dynamic}: &\; x_{n+1} = x_n - \frac{d}{dx} F(x_n) = \frac{d}{dx} F(x_n) \\ \text{Program:} &\; x_n \in \mathbb{R} \Rightarrow \mathbb{R}, \; \text{ differentiable} \\ \text{Input}: &\; x_0 \in \mathbb{N} \\ \text{Output}: &\; x_0 \in \mathbb{N} \\ \text{Mult}: &\; x_m = x_{m+1} \end{aligned}
$$

**Kロトメ部トメミトメミト ミニのQC** 

 $\blacktriangleright$  Define a function with:

$$
\begin{aligned}\n\text{(EVEN)} \quad & \frac{d}{dx} \tilde{F}(x) = \frac{x}{2} \text{ for all } x = 2 \cdot k \in \mathbb{N} \\
\text{(UNEVEN)} \quad & \frac{d}{dx} \tilde{F}(x) = 3x + 1 \text{ for all } x = 2k + 1, \ k \in \mathbb{N} \neq 0 \\
\text{(ONE)} \quad & \frac{d}{dx} \tilde{F}(x) = x \text{ if } x = 1 \\
\text{(ELSE)} \quad & \frac{d}{dx} \tilde{F}(x) \neq x \Leftrightarrow \frac{d}{dx} F(x) \neq 0 \text{ for all } x \in \mathbb{R} \setminus \mathbb{N}\n\end{aligned}
$$

$$
\begin{aligned} \text{Dynamic}: &\; x_{n+1} = x_n - \frac{d}{dx} F(x_n) = \frac{d}{dx} \hat{F}(x_n) \\ \text{Programs}: &\; x_0 \in \mathbb{R}: \mathbb{R} \to \mathbb{R}, \text{ differentiable} \\ \text{Input}: &\; x_0 \in \mathbb{N} \\ \text{Output}: &\; x_0 \in \mathbb{N} \\ \text{Shifts}: &\; x_m = x_{m+1} \end{aligned}
$$

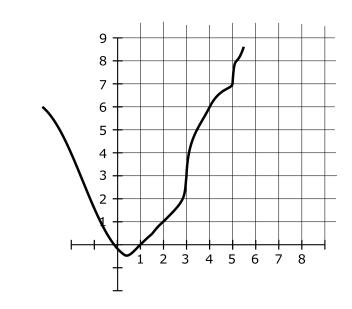

I

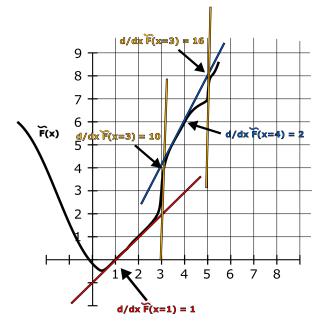

K ロ ▶ K @ ▶ K 할 ▶ K 할 ▶ ... 할 ... 900

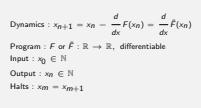

K ロ ▶ K @ ▶ K 할 ▶ K 할 ▶ | 할 | ⊙Q @

 $\blacktriangleright$  Define a function with:

$$
\begin{aligned} \n\text{(EVEN)} \quad & \frac{d}{dx} \tilde{F}(x) = \frac{x}{2} \text{ for all } x = 2 \cdot k \in \mathbb{N} \\ \n\text{(UNEVEN)} \quad & \frac{d}{dx} \tilde{F}(x) = 3x + 1 \text{ for all } x = 2k + 1, \ k \in \mathbb{N} \neq 0 \\ \n\text{(ONE)} \quad & \frac{d}{dx} \tilde{F}(x) = x \text{ if } x = 1 \\ \n\text{(ELSE)} \quad & \frac{d}{dx} \tilde{F}(x) \neq x \Leftrightarrow \frac{d}{dx} F(x) \neq 0 \text{ for all } x \in \mathbb{R} \setminus \mathbb{N} \n\end{aligned}
$$

Dynamics :  $x_{n+1}$  $\frac{a}{x}F(x_n) = \frac{a}{x}F(x_n)$ dx dx Program :  $F$  or  $\tilde{F}$  :  $\mathbb{R} \rightarrow \mathbb{R}$ , differentiable  $Input: x_0 \in \mathbb{N}$ Output : xn <sup>∈</sup> <sup>N</sup> Halts :  $x_m = x_{m+1}$ 

K ロ ▶ K @ ▶ K 할 ▶ K 할 ▶ . 할 . K 9 Q @

 $\blacktriangleright$  Define a function with:

$$
\begin{aligned}\n\text{(EVEN)} \quad &\frac{d}{dx}\tilde{F}(x) = \frac{x}{2} \text{ for all } x = 2 \cdot k \in \mathbb{N} \\
\text{(UNEVEN)} \quad &\frac{d}{dx}\tilde{F}(x) = 3x + 1 \text{ for all } x = 2k + 1, \ k \in \mathbb{N} \neq 0 \\
\text{(ONE)} \quad &\frac{d}{dx}\tilde{F}(x) = x \text{ if } x = 1 \\
\text{(ELSE)} \quad &\frac{d}{dx}\tilde{F}(x) \neq x \Leftrightarrow \frac{d}{dx}F(x) \neq 0 \text{ for all } x \in \mathbb{R} \setminus \mathbb{N}\n\end{aligned}
$$

Dynamics :  $x_{n+1} = x_n - \frac{a}{dx}F(x_n) = \frac{a}{dx}F(x_n)$ dx dx Program :  $F$  or  $\tilde{F}$  :  $\mathbb{R} \rightarrow \mathbb{R}$ , differentiable Input :  $x_0 \in \mathbb{N}$ Output : xn <sup>∈</sup> <sup>N</sup> Halts :  $x_m = x_{m+1}$ 

K ロ ▶ K @ ▶ K 할 ▶ K 할 ▶ | 할 | © 9 Q @

 $\blacktriangleright$  Define a function with:

$$
\begin{aligned}\n\text{(EVEN)} \quad & \frac{d}{dx} \tilde{F}(x) = \frac{x}{2} \text{ for all } x = 2 \cdot k \in \mathbb{N} \\
\text{(UNEVEN)} \quad & \frac{d}{dx} \tilde{F}(x) = 3x + 1 \text{ for all } x = 2k + 1, \ k \in \mathbb{N} \neq 0 \\
\text{(ONE)} \quad & \frac{d}{dx} \tilde{F}(x) = x \text{ if } x = 1 \\
\text{(ELSE)} \quad & \frac{d}{dx} \tilde{F}(x) \neq x \Leftrightarrow \frac{d}{dx} F(x) \neq 0 \text{ for all } x \in \mathbb{R} \setminus \mathbb{N}\n\end{aligned}
$$

► With dynamics 
$$
x_{n+1} = \frac{d}{dx} \tilde{F}(x)
$$
 and input  $x_0 = 3$  we have:  $\blacktriangleright$  (x = 3, UNESCO):  $x_1 = 3 \cdot x_0 + 1 = 3 \cdot 3 + 1 = 10$ 

Dynamics :  $x_{n+1}$  $\frac{a}{x}F(x_n) = \frac{a}{x}F(x_n)$ dx dx  $or \tilde{F}$  : R  $\rightarrow$  R differentiable  $Input: x_0 \in \mathbb{N}$ Output : xn <sup>∈</sup> <sup>N</sup> Halts :  $x_m = x_{m+1}$ 

**KORKARYKERKER POLO** 

 $\blacktriangleright$  Define a function with:

$$
\begin{aligned}\n\text{(EVEN)} \quad & \frac{d}{dx} \tilde{F}(x) = \frac{x}{2} \text{ for all } x = 2 \cdot k \in \mathbb{N} \\
\text{(UNEVEN)} \quad & \frac{d}{dx} \tilde{F}(x) = 3x + 1 \text{ for all } x = 2k + 1, \ k \in \mathbb{N} \neq 0 \\
\text{(ONE)} \quad & \frac{d}{dx} \tilde{F}(x) = x \text{ if } x = 1 \\
\text{(ELSE)} \quad & \frac{d}{dx} \tilde{F}(x) \neq x \Leftrightarrow \frac{d}{dx} F(x) \neq 0 \text{ for all } x \in \mathbb{R} \setminus \mathbb{N}\n\end{aligned}
$$

▶ With dynamics  $x_{n+1} = \frac{d}{dx}\tilde{F}(x)$  and input  $x_0 = 3$  we have:  $\binom{}{}(x = 3, \text{ UNDER})$ :  $x_1 = 3 \cdot x_0 + 1 = 3 \cdot 3 + 1 = 10$ <br>  $\binom{}{}(x = 10, \text{ Even})$ :  $x_2 = x_1/2 = 10/2 = 5$ 

Dynamics :  $x_{n+1}$  $\frac{a}{x}F(x_n) = \frac{a}{x}F(x_n)$ dx dx Program :  $F$  or  $\tilde{F}$  :  $\mathbb{R} \rightarrow \mathbb{R}$ , differentiable  $Input: x_0 \in \mathbb{N}$ Output : xn <sup>∈</sup> <sup>N</sup> Halts :  $x_m = x_{m+1}$ 

K ロ ▶ K @ ▶ K 할 ▶ K 할 ▶ . 할 . K 9 Q @

 $\blacktriangleright$  Define a function with:

$$
\begin{aligned} \n\text{(EVEN)} \ \frac{d}{dx} \tilde{F}(x) &= \frac{x}{2} \text{ for all } x = 2 \cdot k \in \mathbb{N} \\ \n\text{(UNEVEN)} \ \frac{d}{dx} \tilde{F}(x) &= 3x + 1 \text{ for all } x = 2k + 1, \ k \in \mathbb{N} \neq 0 \\ \n\text{(ONE)} \ \frac{d}{dx} \tilde{F}(x) &= x \text{ if } x = 1 \\ \n\text{(ELSE)} \ \frac{d}{dx} \tilde{F}(x) &= x \Leftrightarrow \frac{d}{dx} F(x) \neq 0 \text{ for all } x \in \mathbb{R} \setminus \mathbb{N} \n\end{aligned}
$$

| ★ (x = 3, UNEVEN): | $x_1 = 3 \cdot x_0 + 1 = 3 \cdot 3 + 1 = 10$ |
|--------------------|----------------------------------------------|
| ★ (x = 10, EVEN):  | $x_2 = x_1/2 = 10/2 = 5$                     |
| ★ (x = 5, UNEVEN): | $x_3 = 3 \cdot x_2 + 1 = 3 \cdot 5 + 1 = 16$ |

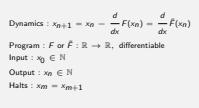

 $\blacktriangleright$  Define a function with:

$$
\begin{aligned} \n\text{(EVEN)} \ \frac{d}{dx} \tilde{F}(x) &= \frac{x}{2} \text{ for all } x = 2 \cdot k \in \mathbb{N} \\ \n\text{(UNEVEN)} \ \frac{d}{dx} \tilde{F}(x) &= 3x + 1 \text{ for all } x = 2k + 1, \ k \in \mathbb{N} \neq 0 \\ \n\text{(ONE)} \ \frac{d}{dx} \tilde{F}(x) &= x \text{ if } x = 1 \\ \n\text{(ELSE)} \ \frac{d}{dx} \tilde{F}(x) &= x \Leftrightarrow \frac{d}{dx} F(x) \neq 0 \text{ for all } x \in \mathbb{R} \setminus \mathbb{N} \n\end{aligned}
$$

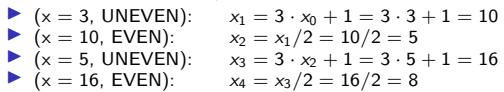

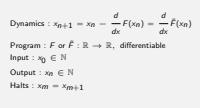

K ロ ▶ K @ ▶ K 할 ▶ K 할 ▶ | 할 | © 9 Q @

 $\blacktriangleright$  Define a function with:

$$
\begin{aligned}\n\text{(EVEN)} \quad & \frac{d}{dx} \tilde{F}(x) = \frac{x}{2} \text{ for all } x = 2 \cdot k \in \mathbb{N} \\
\text{(UNEVEN)} \quad & \frac{d}{dx} \tilde{F}(x) = 3x + 1 \text{ for all } x = 2k + 1, \ k \in \mathbb{N} \neq 0 \\
\text{(ONE)} \quad & \frac{d}{dx} \tilde{F}(x) = x \text{ if } x = 1 \\
\text{(ELSE)} \quad & \frac{d}{dx} \tilde{F}(x) \neq x \Leftrightarrow \frac{d}{dx} F(x) \neq 0 \text{ for all } x \in \mathbb{R} \setminus \mathbb{N}\n\end{aligned}
$$

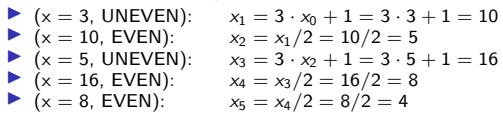

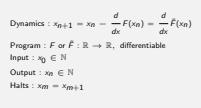

 $\blacktriangleright$  Define a function with:

$$
\begin{aligned}\n\text{(EVEN)} \quad & \frac{d}{dx} \tilde{F}(x) = \frac{x}{2} \text{ for all } x = 2 \cdot k \in \mathbb{N} \\
\text{(UNEVEN)} \quad & \frac{d}{dx} \tilde{F}(x) = 3x + 1 \text{ for all } x = 2k + 1, \ k \in \mathbb{N} \neq 0 \\
\text{(ONE)} \quad & \frac{d}{dx} \tilde{F}(x) = x \text{ if } x = 1 \\
\text{(ELSE)} \quad & \frac{d}{dx} \tilde{F}(x) \neq x \Leftrightarrow \frac{d}{dx} F(x) \neq 0 \text{ for all } x \in \mathbb{R} \setminus \mathbb{N}\n\end{aligned}
$$

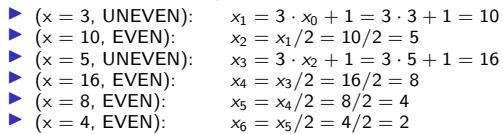

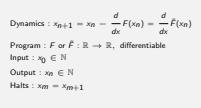

 $\blacktriangleright$  Define a function with:

$$
\begin{aligned}\n\text{(EVEN)} \quad & \frac{d}{dx} \tilde{F}(x) = \frac{x}{2} \text{ for all } x = 2 \cdot k \in \mathbb{N} \\
\text{(UNEVEN)} \quad & \frac{d}{dx} \tilde{F}(x) = 3x + 1 \text{ for all } x = 2k + 1, \ k \in \mathbb{N} \neq 0 \\
\text{(ONE)} \quad & \frac{d}{dx} \tilde{F}(x) = x \text{ if } x = 1 \\
\text{(ELSE)} \quad & \frac{d}{dx} \tilde{F}(x) \neq x \Leftrightarrow \frac{d}{dx} F(x) \neq 0 \text{ for all } x \in \mathbb{R} \setminus \mathbb{N}\n\end{aligned}
$$

\n- \n
$$
(x = 3, \text{ UNEVEN}):
$$
\n $x_1 = 3 \cdot x_0 + 1 = 3 \cdot 3 + 1 = 10$ \n
\n- \n $(x = 10, \text{EVEN}):$ \n $x_2 = x_1/2 = 10/2 = 5$ \n
\n- \n $(x = 5, \text{ UNEVEN}):$ \n $x_3 = 3 \cdot x_2 + 1 = 3 \cdot 5 + 1 = 16$ \n
\n- \n $(x = 16, \text{EVEN}):$ \n $x_4 = x_3/2 = 16/2 = 8$ \n
\n- \n $(x = 8, \text{EVEN}):$ \n $x_5 = x_5/2 = 4/2 = 2$ \n
\n- \n $(x = 4, \text{EVEN}):$ \n $x_5 = x_5/2 = 4/2 = 2$ \n
\n- \n $(x = 2, \text{EVEN}):$ \n $x_7 = x_6/2 = 2/2 = 1$ \n
\n

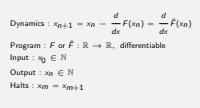

 $\blacktriangleright$  Define a function with:

$$
\begin{aligned}\n\text{(EVEN)} \quad & \frac{d}{dx} \tilde{F}(x) = \frac{x}{2} \text{ for all } x = 2 \cdot k \in \mathbb{N} \\
\text{(UNEVEN)} \quad & \frac{d}{dx} \tilde{F}(x) = 3x + 1 \text{ for all } x = 2k + 1, \ k \in \mathbb{N} \neq 0 \\
\text{(ONE)} \quad & \frac{d}{dx} \tilde{F}(x) = x \text{ if } x = 1 \\
\text{(ELSE)} \quad & \frac{d}{dx} \tilde{F}(x) \neq x \Leftrightarrow \frac{d}{dx} F(x) \neq 0 \text{ for all } x \in \mathbb{R} \setminus \mathbb{N}\n\end{aligned}
$$

\n- \n
$$
(x = 3, \text{UNEVEN}):
$$
\n $x_1 = 3 \cdot x_0 + 1 = 3 \cdot 3 + 1 = 10$ \n
\n- \n $(x = 10, \text{EVEN}):$ \n $x_2 = x_1/2 = 10/2 = 5$ \n
\n- \n $(x = 5, \text{UNEVEN}):$ \n $x_3 = 3 \cdot x_2 + 1 = 3 \cdot 5 + 1 = 16$ \n
\n- \n $(x = 16, \text{EVEN}):$ \n $x_4 = x_3/2 = 16/2 = 8$ \n
\n- \n $(x = 4, \text{EVEN}):$ \n $x_5 = x_4/2 = 8/2 = 4$ \n
\n- \n $(x = 4, \text{EVEN}):$ \n $x_6 = x_5/2 = 4/2 = 2$ \n
\n- \n $(x = 2, \text{EVEN}):$ \n $x_7 = x_6/2 = 2/2 = 1$ \n
\n- \n $(x = 1, \text{ONE}):$ \n $x_8 = x_7$ \n
\n

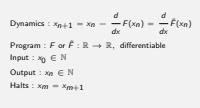

 $\blacktriangleright$  Define a function with:

$$
\begin{aligned}\n\text{(EVEN)} \quad & \frac{d}{dx} \tilde{F}(x) = \frac{x}{2} \text{ for all } x = 2 \cdot k \in \mathbb{N} \\
\text{(UNEVEN)} \quad & \frac{d}{dx} \tilde{F}(x) = 3x + 1 \text{ for all } x = 2k + 1, \ k \in \mathbb{N} \neq 0 \\
\text{(ONE)} \quad & \frac{d}{dx} \tilde{F}(x) = x \text{ if } x = 1 \\
\text{(ELSE)} \quad & \frac{d}{dx} \tilde{F}(x) \neq x \Leftrightarrow \frac{d}{dx} F(x) \neq 0 \text{ for all } x \in \mathbb{R} \setminus \mathbb{N}\n\end{aligned}
$$

\n- \n
$$
(x = 3, \text{ UNEVEN}):
$$
\n $x_1 = 3 \cdot x_0 + 1 = 3 \cdot 3 + 1 = 10$ \n
\n- \n $(x = 10, \text{EVEN}):$ \n $x_2 = x_1/2 = 10/2 = 5$ \n
\n- \n $(x = 5, \text{ UNEVEN}):$ \n $x_3 = 3 \cdot x_2 + 1 = 3 \cdot 5 + 1 = 16$ \n
\n- \n $(x = 16, \text{EVEN}):$ \n $x_4 = x_3/2 = 16/2 = 8$ \n
\n- \n $(x = 8, \text{EVEN}):$ \n $x_5 = x_4/2 = 8/2 = 4$ \n
\n- \n $(x = 4, \text{EVEN}):$ \n $x_6 = x_5/2 = 4/2 = 2$ \n
\n- \n $(x = 2, \text{EVEN}):$ \n $x_7 = x_6/2 = 2/2 = 1$ \n
\n- \n $(x = 1, \text{ONE}):$ \n $x_8 = x_7$ \n
\n

Dynamics: $x_{n+1} = x_n - \frac{a}{dx}F(x_n) = \frac{a}{dx}F(x_n)$ dx dx ProgramF or  $\tilde{F}$  : R  $\rightarrow$  R, differentiable Input : <sup>x</sup><sup>0</sup> <sup>∈</sup> <sup>N</sup> Output : xn <sup>∈</sup> <sup>N</sup> Halts :  $x_m = x_{m+1}$ 

 $\blacktriangleright$  Background:

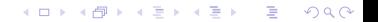

Dynamics: $x_{n+1} = x_n - \frac{a}{dx}F(x_n) = \frac{a}{dx}F(x_n)$ dx dx ProgramF or  $\tilde{F}$  : R  $\rightarrow$  R, differentiable  $Input: x_0 \in \mathbb{N}$  $\mathsf{Output}: x_n \in \mathbb{N}$ Halts :  $x_m = x_{m+1}$ 

**KORK EXTERNE PROVIDE** 

#### $\blacktriangleright$  Background:

#### ▶ Banach Fixed Point Theorem:

Let  $(X, d)$  be a non-empty complete metric space with a contraction mapping  $T: X \rightarrow X$ . Then T admits a unique fixed point  $x* \in X$  (i.e.  $T(x*) = x*$ ). Furthermore  $x*$  can be found as follows: start with an arbitrary element  $x_0$  in X and define a sequence  $x_n$  by  $x_n = T(x_n - 1)$  for  $n > 1$ . Then  $x_n \to x$ \*. (Wikipedia)

Dynamics: $x_{n+1}$  $\frac{a}{x}F(x_n) = \frac{a}{x}F(x_n)$ dx dx ProgramF or  $\tilde{F}$  : R  $\rightarrow$  R, differentiable  $Input: x_0 \in \mathbb{N}$  $\mathsf{Output}: x_n \in \mathbb{N}$ Halts :  $x_m = x_{m+1}$ 

**KORK EXTERNE PROVIDE** 

#### $\blacktriangleright$  Background:

#### ▶ Banach Fixed Point Theorem:

Let  $(X, d)$  be a non-empty complete metric space with a contraction mapping  $T: X \to X$ . Then T admits a unique fixed point  $x* \in X$  (i.e.  $T(x*) = x*$ ). Furthermore  $x*$  can be found as follows: start with an arbitrary element  $x_0$  in X and define a sequence  $x_n$  by  $x_n = T(x_n - 1)$  for  $n > 1$ . Then  $x_n \to x$ \*. (Wikipedia)

#### $\blacktriangleright$  Contraction Mapping:

Let  $(X, d)$  be a complete metric space. Then a map  $T : X \rightarrow X$  is called a contraction mapping on X if there exists  $q \in [0, 1)$  such that  $d(T(x), T(y)) \leq qd(x, y)$ .

Dynamics: $x_{n+1} = x_n - \frac{a}{dx}F(x_n) = \frac{a}{dx}F(x_n)$ dx dx  $or \ \tilde{F}$  : R  $\rightarrow$  R, differentiable  $Input: x_0 \in \mathbb{N}$  $\mathsf{Output}: x_n \in \mathbb{N}$ Halts :  $x_m = x_{m+1}$ 

**KORK EXTERNE PROVIDE** 

#### $\blacktriangleright$  Background:

#### ▶ Banach Fixed Point Theorem:

Let  $(X, d)$  be a non-empty complete metric space with a contraction mapping  $T: X \to X$ . Then T admits a unique fixed point  $x* \in X$  (i.e.  $T(x*) = x*$ ). Furthermore  $x*$  can be found as follows: start with an arbitrary element  $x_0$  in X and define a sequence  $x_n$  by  $x_n = T(x_n - 1)$  for  $n \ge 1$ . Then  $x_n \to x$ \*. (Wikipedia)

#### $\blacktriangleright$  Contraction Mapping:

Let  $(X, d)$  be a complete metric space. Then a map  $T : X \to X$  is called a contraction mapping on X if there exists  $q \in [0, 1)$  such that  $d(T(x), T(y)) \leq qd(x, y)$ .

If Thus, if we can find a metric d for which the function  $T(x) = \frac{d}{dx}\tilde{F}(x)$ , computing the Collatz sequence, is a contraction mapping, the Banach fixed point theorem says that repeated application of this function, will go to the unique fixed point of this function for all initial values  $x_0 \in X$ . By design the only fixed point this function has is  $x=1$ , thus proving the Collatz conjecture.

Dynamics: $x_{n+1} = x_n - \frac{a}{dx}F(x_n) = \frac{a}{dx}F(x_n)$ dx dx  $or \ \tilde{F}$  : R  $\rightarrow$  R, differentiable  $Input: x_0 \in \mathbb{N}$  $\mathsf{Output}: x_n \in \mathbb{N}$ Halts :  $x_m = x_{m+1}$ 

**KORK EXTERNE PROVIDE** 

#### $\blacktriangleright$  Background:

#### ▶ Banach Fixed Point Theorem:

Let  $(X, d)$  be a non-empty complete metric space with a contraction mapping  $T: X \to X$ . Then T admits a unique fixed point  $x* \in X$  (i.e.  $T(x*) = x*$ ). Furthermore  $x*$  can be found as follows: start with an arbitrary element  $x_0$  in X and define a sequence  $x_n$  by  $x_n = T(x_n - 1)$  for  $n > 1$ . Then  $x_n \rightarrow x$ \*. (Wikipedia)

#### $\blacktriangleright$  Contraction Mapping:

Let  $(X, d)$  be a complete metric space. Then a map  $T : X \to X$  is called a contraction mapping on X if there exists  $q \in [0, 1)$  such that  $d(T(x), T(y)) \leq qd(x, y)$ .

- If Thus, if we can find a metric d for which the function  $T(x) = \frac{d}{dx}\tilde{F}(x)$ , computing the Collatz sequence, is a contraction mapping, the Banach fixed point theorem says that repeated application of this function, will go to the unique fixed point of this function for all initial values  $x_0 \in X$ . By design the only fixed point this function has is  $x=1$ , thus proving the Collatz conjecture.
- $\blacktriangleright$  However,  $(\mathbb{R}, |\cdot|)$  does not trivially work as we would need  $|\frac{d}{dx}\tilde{F}(x) - \frac{d}{dy}\tilde{F}(y)| \leq q|x-y|$

Dynamics: $x_{n+1} = x_n - \frac{a}{dx}F(x_n) = \frac{a}{dx}F(x_n)$ dx dx  $or \ \tilde{F}$  : R  $\rightarrow$  R, differentiable  $Input: x_0 \in \mathbb{N}$  $\mathsf{Output}: x_n \in \mathbb{N}$ Halts :  $x_m = x_{m+1}$ 

**KORKARYKERKER POLO** 

#### $\blacktriangleright$  Background:

#### ▶ Banach Fixed Point Theorem:

Let  $(X, d)$  be a non-empty complete metric space with a contraction mapping  $T: X \to X$ . Then  $T$  admits a unique fixed point  $x* \in X$  (i.e.  $T(x*) = x*$ ). Furthermore  $x*$  can be found as follows: start with an arbitrary element  $x_0$  in X and define a sequence  $x_n$  by  $x_n = T(x_n - 1)$  for  $n > 1$ . Then  $x_n \rightarrow x$ \*. (Wikipedia)

#### $\blacktriangleright$  Contraction Mapping:

Let  $(X, d)$  be a complete metric space. Then a map  $T : X \to X$  is called a contraction mapping on X if there exists  $q \in [0, 1)$  such that  $d(T(x), T(y)) \leq qd(x, y)$ .

- If Thus, if we can find a metric d for which the function  $T(x) = \frac{d}{dx}\tilde{F}(x)$ , computing the Collatz sequence, is a contraction mapping, the Banach fixed point theorem says that repeated application of this function, will go to the unique fixed point of this function for all initial values  $x_0 \in X$ . By design the only fixed point this function has is  $x=1$ , thus proving the Collatz conjecture.
- $\blacktriangleright$  However,  $(\mathbb{R}, |\cdot|)$  does not trivially work as we would need  $|\frac{d}{dx}\tilde{F}(x) - \frac{d}{dy}\tilde{F}(y)| \leq q|x-y|$
- Instead:  $|3x 3y| > q|x y|$  if x uneven and y uneven.

## FRACTRANS - Motivation

Dynamics :  $x_{n+1} = x_n - \frac{a}{dx}F(x_n) = \frac{a}{dx}F(x_n)$ dx dx Program :  $F$  or  $\tilde{F}$  :  $\mathbb{R} \to \mathbb{R}$ , differentiable  $Input: x_0 \in \mathbb{N}$ Output :  $x_n \in \mathbb{N}$ <br>Halts :  $x_m = x_{m+1}$ 

**KORK EXTERNE PROVIDE** 

 $\triangleright$  The presented model is similar to FRACTRANS. A FRACTRAN program consists of an ordered list of fractions  $\{f_1, f_2, ..., f_n\}$ ,  $f_i \in \mathbb{Q}$  and the input  $x_n \in \mathbb{N}$  is multiplied with these fractions. The first multiplication that yields an integer replaces  $x_n$  with  $x_{n+1} = f_i \cdot x_n$ .

## FRACTRANS - Motivation

Dynamics :  $x_{n+1} = x_n - \frac{a}{dx}F(x_n) = \frac{a}{dx}F(x_n)$ dx dx or  $\tilde{F}$  : R  $\rightarrow$  R, differentiable  $Input: x_0 \in \mathbb{N}$ Output : xn <sup>∈</sup> <sup>N</sup> Halts :  $x_m = x_{m+1}$ 

**KOD KAR KED KED E YOUN** 

- $\triangleright$  The presented model is similar to FRACTRANS. A FRACTRAN program consists of an ordered list of fractions  $\{f_1, f_2, ..., f_n\}$ ,  $f_i \in \mathbb{Q}$  and the input  $x_n \in \mathbb{N}$  is multiplied with these fractions. The first multiplication that yields an integer replaces  $x_n$  with  $x_{n+1} = f_i \cdot x_n$ .
- In Our model is similar in that we can interpret the FRACTRAN fractions  $f_1, ..., f_n$ also as a set of linear functions  $f^i(\mathsf{x}) : \mathbb{R} \to \mathbb{R}$  that are evaluated in sequence:  $x_{n+1} = f^i(x_n) = f_i \cdot x_n$  if  $f^i(x_n) \in \mathbb{N}$ . In our case the tangents of the function  $\tilde{F}$ :  $\frac{d}{dx}\tilde{F}$  take the place of  $f^i$ .

## Addition

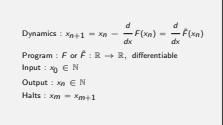

K ロ ▶ K @ ▶ K 할 ▶ K 할 ▶ . 할 . K 9 Q @

For addition the FRACTRAN program is  $\{\frac{2}{3}\}$  for an input encoding of  $x_0 = 2^a 3^b$ and will output  $2^{a+b}$ .

## Addition

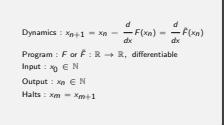

K ロ ▶ K @ ▶ K 할 ▶ K 할 ▶ . 할 . K 9 Q @

- For addition the FRACTRAN program is  $\{\frac{2}{3}\}$  for an input encoding of  $x_0 = 2^a 3^b$ and will output  $2^{a+b}$ .
- $\blacktriangleright$  We can perform addition with integer gradient descent in the same way:

## Addition

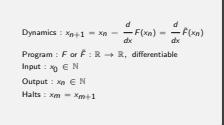

**KORKARRA ERKER SAGA** 

- For addition the FRACTRAN program is  $\{\frac{2}{3}\}$  for an input encoding of  $x_0 = 2^a 3^b$ and will output  $2^{a+b}$ .
- $\blacktriangleright$  We can perform addition with integer gradient descent in the same way:
	- Program/Function:
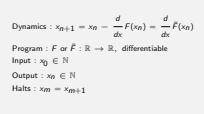

KO K K Ø K K E K K E K V K K K K K K K K K

- For addition the FRACTRAN program is  $\{\frac{2}{3}\}$  for an input encoding of  $x_0 = 2^a 3^b$ and will output  $2^{a+b}$ .
- $\blacktriangleright$  We can perform addition with integer gradient descent in the same way:
	- Program/Function:

$$
\blacktriangleright \text{ (ADD)} \qquad \qquad \tilde{F}(x) = \frac{1}{3}x^2 \text{ for all } x \in \mathbb{N}.
$$

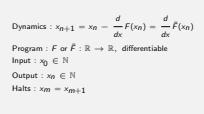

K ロ ▶ K @ ▶ K 할 ▶ K 할 ▶ | 할 | © 9 Q @

- For addition the FRACTRAN program is  $\{\frac{2}{3}\}$  for an input encoding of  $x_0 = 2^a 3^b$ and will output  $2^{a+b}$ .
- $\blacktriangleright$  We can perform addition with integer gradient descent in the same way:
	- Program/Function:

\n- (ADD)
\n- $$
\tilde{F}(x) = \frac{1}{3}x^2
$$
 for all  $x \in \mathbb{N}$ .
\n- (HALT)
\n- $\frac{d}{dx}\tilde{F}(x) = x$  for all  $x = \frac{1}{3}2^k$ ,  $k \in \mathbb{N}$ .
\n

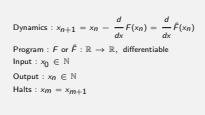

- For addition the FRACTRAN program is  $\{\frac{2}{3}\}$  for an input encoding of  $x_0 = 2^a 3^b$ and will output  $2^{a+b}$ .
- $\triangleright$  We can perform addition with integer gradient descent in the same way:
	- Program/Function:
		- ADD)  $\tilde{F}(x) = \frac{1}{3}x^2$  for all  $x \in \mathbb{N}$ .
		- (HALT)  $\frac{d}{dx} \tilde{F}(x) = x$  for all  $x = \frac{1}{3} 2^k$ ,  $k \in \mathbb{N}$ .
		- ELSE)  $\frac{d}{dx}\tilde{F}(x)$  smooth everywhere else.

Dynamics :  $x_{n+1} = x_n - \frac{a}{dx}F(x_n) = \frac{a}{dx}F(x_n)$  $\mathsf{Program} : \mathsf{F} \text{ or } \mathsf{F} : \mathbb{R} \to \mathbb{R}, \ \ \text{differentiable}$  $Input: x_0 \in \mathbb{N}$ Output : xn <sup>∈</sup> <sup>N</sup> Halts :  $x_m = x_{m+1}$ 

**KORK EXTERNE PROVIDE** 

- For addition the FRACTRAN program is  $\{\frac{2}{3}\}$  for an input encoding of  $x_0 = 2^a 3^b$ and will output  $2^{a+b}$ .
- $\blacktriangleright$  We can perform addition with integer gradient descent in the same way:
	- Program/Function:
		- ADD)  $\tilde{F}(x) = \frac{1}{3}x^2$  for all  $x \in \mathbb{N}$ .
		- (HALT)  $\frac{d}{dx} \tilde{F}(x) = x$  for all  $x = \frac{1}{3} 2^k$ ,  $k \in \mathbb{N}$ .
		- ELSE)  $\frac{d}{dx}\tilde{F}(x)$  smooth everywhere else.

▶ Dynamics:  $x_{n+1} = \frac{d}{dx} \tilde{F}(x_n) = \frac{2}{3} x_n$ 

Dynamics :  $x_{n+1} = x_n - \frac{a}{dx}F(x_n) = \frac{a}{dx}F(x_n)$  $\mathsf{Program} : \mathsf{F} \text{ or } \mathsf{F} : \mathbb{R} \to \mathbb{R}, \ \ \text{differentiable}$  $Input: x_0 \in \mathbb{N}$ Output : xn <sup>∈</sup> <sup>N</sup> Halts :  $x_m = x_{m+1}$ 

**KORK EXTERNE PROVIDE** 

- For addition the FRACTRAN program is  $\{\frac{2}{3}\}$  for an input encoding of  $x_0 = 2^a 3^b$ and will output  $2^{a+b}$ .
- $\triangleright$  We can perform addition with integer gradient descent in the same way:
	- Program/Function:
	- ADD)  $\tilde{F}(x) = \frac{1}{3}x^2$  for all  $x \in \mathbb{N}$ . • (HALT)  $\frac{d}{dx} \tilde{F}(x) = x$  for all  $x = \frac{1}{3} 2^k$ ,  $k \in \mathbb{N}$ . ELSE)  $\frac{d}{dx}\tilde{F}(x)$  smooth everywhere else. ▶ Dynamics:  $x_{n+1} = \frac{d}{dx} \tilde{F}(x_n) = \frac{2}{3} x_n$ Input:  $x_0 = 2^a 3^b$

Dynamics :  $x_{n+1} = x_n - \frac{a}{dx}F(x_n) = \frac{a}{dx}F(x_n)$  $\mathsf{Program} : \mathsf{F} \text{ or } \mathsf{F} : \mathbb{R} \to \mathbb{R}, \ \ \text{differentiable}$  $Input: x_0 \in \mathbb{N}$ Output : xn <sup>∈</sup> <sup>N</sup> Halts :  $x_m = x_{m+1}$ 

**KORK EXTERNE PROVIDE** 

- For addition the FRACTRAN program is  $\{\frac{2}{3}\}$  for an input encoding of  $x_0 = 2^a 3^b$ and will output  $2^{a+b}$ .
- $\triangleright$  We can perform addition with integer gradient descent in the same way:
	- Program/Function:
	- ADD)  $\tilde{F}(x) = \frac{1}{3}x^2$  for all  $x \in \mathbb{N}$ . • (HALT)  $\frac{d}{dx} \tilde{F}(x) = x$  for all  $x = \frac{1}{3} 2^k$ ,  $k \in \mathbb{N}$ . ELSE)  $\frac{d}{dx}\tilde{F}(x)$  smooth everywhere else. ▶ Dynamics:  $x_{n+1} = \frac{d}{dx} \tilde{F}(x_n) = \frac{2}{3} x_n$ Input:  $x_0 = 2^a 3^b$ • (ADD)  $x_1 = \frac{2}{3}x_0 = \frac{2}{3}2^a 3^b = 2^{a+1}3^{b-1}$

Dynamics :  $x_{n+1} = x_n - \frac{a}{dx}F(x_n) = \frac{a}{dx}F(x_n)$  $\mathsf{Program} : \mathsf{F} \text{ or } \mathsf{F} : \mathbb{R} \to \mathbb{R}, \ \ \text{differentiable}$  $Input: x_0 \in \mathbb{N}$ Output : xn <sup>∈</sup> <sup>N</sup> Halts :  $x_m = x_{m+1}$ 

**KORK EXTERNE PROVIDE** 

- For addition the FRACTRAN program is  $\{\frac{2}{3}\}$  for an input encoding of  $x_0 = 2^a 3^b$ and will output  $2^{a+b}$ .
- $\triangleright$  We can perform addition with integer gradient descent in the same way:
	- Program/Function:
	- ADD)  $\tilde{F}(x) = \frac{1}{3}x^2$  for all  $x \in \mathbb{N}$ . • (HALT)  $\frac{d}{dx} \tilde{F}(x) = x$  for all  $x = \frac{1}{3} 2^k$ ,  $k \in \mathbb{N}$ . ELSE)  $\frac{d}{dx}\tilde{F}(x)$  smooth everywhere else. ▶ Dynamics:  $x_{n+1} = \frac{d}{dx} \tilde{F}(x_n) = \frac{2}{3} x_n$ Input:  $x_0 = 2^a 3^b$ • (ADD)  $x_1 = \frac{2}{3}x_0 = \frac{2}{3}2^a 3^b = 2^{a+1}3^{b-1}$ ▶ (ADD)  $x_2 = \frac{2}{3}x_1 = \frac{2}{3}2^{a+1}3^{b-1} = 2^{a+2}3^{b-2}$

Dynamics :  $x_{n+1} = x_n - \frac{a}{dx}F(x_n) = \frac{a}{dx}F(x_n)$  $\mathsf{Program} : \mathsf{F} \text{ or } \mathsf{F} : \mathbb{R} \to \mathbb{R}, \ \ \text{differentiable}$  $Input: x_0 \in \mathbb{N}$ Output : xn <sup>∈</sup> <sup>N</sup> Halts :  $x_m = x_{m+1}$ 

**KORK EXTERNE PROVIDE** 

- For addition the FRACTRAN program is  $\{\frac{2}{3}\}$  for an input encoding of  $x_0 = 2^a 3^b$ and will output  $2^{a+b}$ .
- $\triangleright$  We can perform addition with integer gradient descent in the same way:
	- Program/Function:

ADD)  $\tilde{F}(x) = \frac{1}{3}x^2$  for all  $x \in \mathbb{N}$ . • (HALT)  $\frac{d}{dx} \tilde{F}(x) = x$  for all  $x = \frac{1}{3} 2^k$ ,  $k \in \mathbb{N}$ . ELSE)  $\frac{d}{dx}\tilde{F}(x)$  smooth everywhere else. ▶ Dynamics:  $x_{n+1} = \frac{d}{dx} \tilde{F}(x_n) = \frac{2}{3} x_n$ Input:  $x_0 = 2^a 3^b$ • (ADD)  $x_1 = \frac{2}{3}x_0 = \frac{2}{3}2^a 3^b = 2^{a+1}3^{b-1}$ ADD)  $x_2 = \frac{2}{3}x_1 = \frac{2}{3}2^{a+1}3^{b-1} = 2^{a+2}3^{b-2}$  $\blacktriangleright$  ...

Dynamics :  $x_{n+1} = x_n - \frac{a}{dx}F(x_n) = \frac{a}{dx}F(x_n)$  $\mathsf{Program} : \mathsf{F} \text{ or } \mathsf{F} : \mathbb{R} \to \mathbb{R}, \ \ \text{differentiable}$  $Input: x_0 \in \mathbb{N}$ Output : xn <sup>∈</sup> <sup>N</sup> Halts :  $x_m = x_{m+1}$ 

**KORK EXTERNE PROVIDE** 

- For addition the FRACTRAN program is  $\{\frac{2}{3}\}$  for an input encoding of  $x_0 = 2^a 3^b$ and will output  $2^{a+b}$ .
- $\triangleright$  We can perform addition with integer gradient descent in the same way:

Program/Function:

ADD)  $\tilde{F}(x) = \frac{1}{3}x^2$  for all  $x \in \mathbb{N}$ . • (HALT)  $\frac{d}{dx} \tilde{F}(x) = x$  for all  $x = \frac{1}{3} 2^k$ ,  $k \in \mathbb{N}$ . ELSE)  $\frac{d}{dx}\tilde{F}(x)$  smooth everywhere else. ▶ Dynamics:  $x_{n+1} = \frac{d}{dx} \tilde{F}(x_n) = \frac{2}{3} x_n$ Input:  $x_0 = 2^a 3^b$ ▶ (ADD)  $x_1 = \frac{2}{3}x_0 = \frac{2}{3}2^3 3^5 = 2^{3+1}3^{5-1}$  $\bullet$  (ADD)  $x_2 = \frac{2}{3}x_1 = \frac{2}{3}2^{a+1}3^{b-1} = 2^{a+2}3^{b-2}$  $\triangleright$  ...<br>
(ADD)  $x_b = \frac{2}{3} 2^{a+b} 3^0 = 2^{a+b+1} 3^{-1} \notin \mathbb{N}$ 

Dynamics :  $x_{n+1} = x_n - \frac{a}{dx}F(x_n) = \frac{a}{dx}F(x_n)$  $\mathsf{Program} : \mathsf{F} \text{ or } \mathsf{F} : \mathbb{R} \to \mathbb{R}, \ \ \text{differentiable}$  $Input: x_0 \in \mathbb{N}$ Output : xn <sup>∈</sup> <sup>N</sup> Halts :  $x_m = x_{m+1}$ 

**KORK EXTERNE PROVIDE** 

- For addition the FRACTRAN program is  $\{\frac{2}{3}\}$  for an input encoding of  $x_0 = 2^a 3^b$ and will output  $2^{a+b}$ .
- $\blacktriangleright$  We can perform addition with integer gradient descent in the same way:

Program/Function:

ADD)  $\tilde{F}(x) = \frac{1}{3}x^2$  for all  $x \in \mathbb{N}$ . • (HALT)  $\frac{d}{dx} \tilde{F}(x) = x$  for all  $x = \frac{1}{3} 2^k$ ,  $k \in \mathbb{N}$ . ELSE)  $\frac{d}{dx}\tilde{F}(x)$  smooth everywhere else. ▶ Dynamics:  $x_{n+1} = \frac{d}{dx} \tilde{F}(x_n) = \frac{2}{3} x_n$ Input:  $x_0 = 2^a 3^b$ ▶ (ADD)  $x_1 = \frac{2}{3}x_0 = \frac{2}{3}2^3 3^5 = 2^{3+1}3^{5-1}$  $\bullet$  (ADD)  $x_2 = \frac{2}{3}x_1 = \frac{2}{3}2^{a+1}3^{b-1} = 2^{a+2}3^{b-2}$  $\triangleright$  ...<br>
(ADD)  $x_b = \frac{2}{3} 2^{a+b} 3^0 = 2^{a+b+1} 3^{-1} \notin \mathbb{N}$ ► (HALT)  $x_{b+1} = 2^{a+b+1}3^{-1} \notin \mathbb{N}$ 

**In Similar to FRACTRANS** (and thus register machines) we can store state in "registers", i.e. prime factors of the input to perform multiplication:

KO K K Ø K K E K K E K V K K K K K K K K K

- ▶ Similar to FRACTRANS (and thus register machines) we can store state in "registers", i.e. prime factors of the input to perform multiplication:
- Input:  $2^{a}3^{0}7^{b}11^{0}13^{0}$ ,  $a \geq b$  the desired result will be stored in register 11:  $11^{a \cdot b}$

- **In Similar to FRACTRANS** (and thus register machines) we can store state in "registers", i.e. prime factors of the input to perform multiplication:
- Input:  $2^{a}3^{0}7^{b}11^{0}13^{0}$ ,  $a \geq b$  the desired result will be stored in register 11:  $11^{a \cdot b}$

 $\blacktriangleright$  For that we need a function with:

- ▶ Similar to FRACTRANS (and thus register machines) we can store state in "registers", i.e. prime factors of the input to perform multiplication:
- Input:  $2^{a}3^{0}7^{b}11^{0}13^{0}$ ,  $a \geq b$  the desired result will be stored in register 11:  $11^{a \cdot b}$

4 0 > 4 4 + 4 = + 4 = + = + + 0 4 0 +

- $\blacktriangleright$  For that we need a function with:
	- ▶ (INC3-DEC2)  $\frac{d}{dx}\tilde{F}(x) = \frac{3 \cdot 11}{2}x$  for all  $x = 2^{i}3^{j}7^{k}11^{j}13^{0}$

 $\blacktriangleright$  i, j, l,  $m \in \mathbb{N}_0, k \in \mathbb{N}_{>0}$ 

- $\triangleright$  Similar to FRACTRANS (and thus register machines) we can store state in "registers", i.e. prime factors of the input to perform multiplication:
- Input:  $2^{a}3^{0}7^{b}11^{0}13^{0}$ ,  $a \geq b$  the desired result will be stored in register 11:  $11^{a \cdot b}$

**KORKAR KERKER SAGA** 

- $\blacktriangleright$  For that we need a function with:
	- ▶ (INC3-DEC2)  $\frac{d}{dx}\tilde{F}_x(x) = \frac{3 \cdot 11}{2}x$  for all  $x = 2^i 3^j 7^k 11^j 13^0$
	- (SWITCH1)  $\frac{d}{dx}F(x) = \frac{2.13}{11.7.3}x$  for all  $x = 2^{-1}3^{j}7^{k}11^{j}13^{0}$

 $\blacktriangleright$  i, j, l,  $m \in \mathbb{N}_0, k \in \mathbb{N}_{>0}$ 

- $\triangleright$  Similar to FRACTRANS (and thus register machines) we can store state in "registers", i.e. prime factors of the input to perform multiplication:
- Input:  $2^{a}3^{0}7^{b}11^{0}13^{0}$ ,  $a \geq b$  the desired result will be stored in register 11:  $11^{a \cdot b}$

- $\blacktriangleright$  For that we need a function with:
	- ▶ (INC3-DEC2)  $\frac{d}{dx}\tilde{F}_x(x) = \frac{3 \cdot 11}{2}x$  for all  $x = 2^i 3^j 7^k 11^j 13^0$
	- ► (SWITCH1)  $\frac{d}{dx} \tilde{F}(x) = \frac{2 \cdot 13}{11 \cdot 7 \cdot 3} x$  for all  $x = 2^{-1} 3^{7} 7^{k} 11^{l} 13^{0}$
	- ▶ (INC2-DEC3)  $\frac{d}{dx}\tilde{F}(x) = \frac{2.11}{3}x$  for all  $x = 2^{i}3^{j}7^{k}11^{j}13^{1}$

 $\blacktriangleright$  i, j, l,  $m \in \mathbb{N}_0, k \in \mathbb{N}_{>0}$ 

- $\triangleright$  Similar to FRACTRANS (and thus register machines) we can store state in "registers", i.e. prime factors of the input to perform multiplication:
- Input:  $2^{a}3^{0}7^{b}11^{0}13^{0}$ ,  $a \geq b$  the desired result will be stored in register 11:  $11^{a \cdot b}$

- $\blacktriangleright$  For that we need a function with:
	- ▶ (INC3-DEC2)  $\frac{d}{dx}\tilde{F}_x(x) = \frac{3 \cdot 11}{2}x$  for all  $x = 2^i 3^j 7^k 11^j 13^0$
	- (SWITCH1)  $\frac{d}{dx} \tilde{F}(x) = \frac{2.13}{11 \cdot 7.3} x$  for all  $x = 2^{-1} \frac{3}{3} \frac{1}{7} \times 11^{1} \frac{13^{0}}{13^{0}}$
	- ▶ (INC2-DEC3)  $\frac{d}{dx}\tilde{F}(x) = \frac{2.11}{3}x$  for all  $x = 2^{i}3^{j}7^{k}11^{j}13^{l}$
	- ▶ (SWITCH2)  $\frac{d}{dx}\tilde{F}(x) = \frac{3}{2 \cdot 7 \cdot 11 \cdot 13}x$  for all  $x = 2^{i}3^{-1}7^{k}11^{i}13^{1}$

$$
\blacktriangleright i, j, l, m \in \mathbb{N}_0, k \in \mathbb{N}_{>0}
$$

- $\triangleright$  Similar to FRACTRANS (and thus register machines) we can store state in "registers", i.e. prime factors of the input to perform multiplication:
- Input:  $2^{a}3^{0}7^{b}11^{0}13^{0}$ ,  $a \geq b$  the desired result will be stored in register 11:  $11^{a \cdot b}$

**KORK ERKER ADAM ADA** 

- $\blacktriangleright$  For that we need a function with:
	- ▶ (INC3-DEC2)  $\frac{d}{dx}\tilde{F}_x(x) = \frac{3 \cdot 11}{2}x$  for all  $x = 2^i 3^j 7^k 11^j 13^0$
	- ► (SWITCH1)  $\frac{d}{dx} \tilde{F}(x) = \frac{2 \cdot 13}{11 \cdot 7 \cdot 3} x$  for all  $x = 2^{-1} 3^{7} 7^{k} 11^{l} 13^{0}$
	- ▶ (INC2-DEC3)  $\frac{d}{dx}\tilde{F}(x) = \frac{2.11}{3}x$  for all  $x = 2^{i}3^{j}7^{k}11^{j}13^{l}$
	- ▶ (SWITCH2)  $\frac{d}{dx}\tilde{F}(x) = \frac{3}{2 \cdot 7 \cdot 11 \cdot 13}x$  for all  $x = 2^{i}3^{-1}7^{k}11^{i}13^{k}$
	- ► (HALT)  $\frac{d}{dx}\tilde{F}(x) = x$  for all  $x = 2^{i}3^{j}7^{0}11^{j}13^{m}$ <br>  $\vdots$  i, j, l, m  $\in$  N<sub>0</sub>,  $k \in \mathbb{N}_{>0}$
	-

- $\triangleright$  Similar to FRACTRANS (and thus register machines) we can store state in "registers", i.e. prime factors of the input to perform multiplication:
- Input:  $2^{a}3^{0}7^{b}11^{0}13^{0}$ ,  $a \geq b$  the desired result will be stored in register 11:  $11^{a \cdot b}$

- $\blacktriangleright$  For that we need a function with:
	- ▶ (INC3-DEC2)  $\frac{d}{dx}\tilde{F}_x(x) = \frac{3 \cdot 11}{2}x$  for all  $x = 2^i 3^j 7^k 11^j 13^0$ (SWITCH1)  $\frac{d}{dx} \tilde{F}(x) = \frac{2.13}{11 \cdot 7.3} x$  for all  $x = 2^{-1} \frac{3}{3} \frac{1}{7} \times 11^{1} \frac{13^{0}}{13^{0}}$ ▶ (INC2-DEC3)  $\frac{d}{dx}\tilde{F}(x) = \frac{2.11}{3}x$  for all  $x = 2^{i}3^{j}7^{k}11^{j}13^{l}$ ▶ (SWITCH2)  $\frac{d}{dx}\tilde{F}(x) = \frac{3}{2 \cdot 7 \cdot 11 \cdot 13}x$  for all  $x = 2^{i}3^{-1}7^{k}11^{i}13^{k}$ ► (HALT)  $\frac{d}{dx}\tilde{F}(x) = x$  for all  $x = 2^{i}3^{j}7^{0}11^{j}13^{m}$ <br>  $\vdots$  i, j, l, m  $\in$  N<sub>0</sub>,  $k \in \mathbb{N}_{>0}$
- Example  $3 \cdot 2$ :

- $\triangleright$  Similar to FRACTRANS (and thus register machines) we can store state in "registers", i.e. prime factors of the input to perform multiplication:
- Input:  $2^{a}3^{0}7^{b}11^{0}13^{0}$ ,  $a \geq b$  the desired result will be stored in register 11:  $11^{a \cdot b}$
- $\blacktriangleright$  For that we need a function with:
	- ▶ (INC3-DEC2)  $\frac{d}{dx}\tilde{F}_x(x) = \frac{3 \cdot 11}{2}x$  for all  $x = 2^i 3^j 7^k 11^j 13^0$
	- (SWITCH1)  $\frac{d}{dx} \tilde{F}(x) = \frac{2.13}{11 \cdot 7.3} x$  for all  $x = 2^{-1} \frac{3}{3} \frac{1}{7} \times 11^{1} \frac{13^{0}}{13^{0}}$
	- ▶ (INC2-DEC3)  $\frac{d}{dx}\tilde{F}(x) = \frac{2.11}{3}x$  for all  $x = 2^{i}3^{j}7^{k}11^{j}13^{l}$
	- ▶ (SWITCH2)  $\frac{d}{dx}\tilde{F}(x) = \frac{3}{2 \cdot 7 \cdot 11 \cdot 13}x$  for all  $x = 2^{i}3^{-1}7^{k}11^{i}13^{k}$
	- ► (HALT)  $\frac{d}{dx}\tilde{F}(x) = x$  for all  $x = 2^{i}3^{j}7^{0}11^{j}13^{m}$ <br>  $\vdots$  i, j, l, m  $\in$  N<sub>0</sub>,  $k \in \mathbb{N}_{>0}$
	-
- Example  $3 \cdot 2$ :

$$
\blacktriangleright \; x_0 = 2^3 3^0 7^2 11^0 13^0 \; \text{is of the form:} \; A: \; 2^i 3^j 7^k 11^l 13^0
$$

 $(x_0)$ 

- $\triangleright$  Similar to FRACTRANS (and thus register machines) we can store state in "registers", i.e. prime factors of the input to perform multiplication:
- Input:  $2^{a}3^{0}7^{b}11^{0}13^{0}$ ,  $a \geq b$  the desired result will be stored in register 11:  $11^{a \cdot b}$
- $\blacktriangleright$  For that we need a function with:
	- ▶ (INC3-DEC2)  $\frac{d}{dx}\tilde{F}_x(x) = \frac{3 \cdot 11}{2}x$  for all  $x = 2^i 3^j 7^k 11^j 13^0$
	- (SWITCH1)  $\frac{d}{dx} \tilde{F}(x) = \frac{2.13}{11 \cdot 7.3} x$  for all  $x = 2^{-1} \frac{3}{3} \frac{1}{7} \times 11^{1} \frac{13^{0}}{13^{0}}$
	- ▶ (INC2-DEC3)  $\frac{d}{dx}\tilde{F}(x) = \frac{2.11}{3}x$  for all  $x = 2^{i}3^{j}7^{k}11^{j}13^{l}$
	- ▶ (SWITCH2)  $\frac{d}{dx}\tilde{F}(x) = \frac{3}{2 \cdot 7 \cdot 11 \cdot 13}x$  for all  $x = 2^{i}3^{-1}7^{k}11^{i}13^{k}$
	- ► (HALT)  $\frac{d}{dx}\tilde{F}(x) = x$  for all  $x = 2^{i}3^{j}7^{0}11^{j}13^{m}$ <br>  $\vdots$  i, j, l, m  $\in$  N<sub>0</sub>,  $k \in \mathbb{N}_{>0}$
	-
- Example  $3 \cdot 2$ :

$$
\triangleright \begin{array}{l} x_0 = 2^3 3^0 7^2 11^0 13^0 \text{ is of the form: A: } 2^i 3^j 7^k 11^l 13^0 \\ \triangleright \Rightarrow x_1 = \frac{3 \cdot 11}{2} 2^3 3^0 7^2 11^0 13^0 = 2^2 3^1 7^2 11^1 13^0 \end{array} \tag{INC3-DEC2}
$$

- $\triangleright$  Similar to FRACTRANS (and thus register machines) we can store state in "registers", i.e. prime factors of the input to perform multiplication:
- Input:  $2^{a}3^{0}7^{b}11^{0}13^{0}$ ,  $a \geq b$  the desired result will be stored in register 11:  $11^{a \cdot b}$
- $\blacktriangleright$  For that we need a function with:
	- ▶ (INC3-DEC2)  $\frac{d}{dx}\tilde{F}_x(x) = \frac{3 \cdot 11}{2}x$  for all  $x = 2^i 3^j 7^k 11^j 13^0$ (SWITCH1)  $\frac{d}{dx} \tilde{F}(x) = \frac{2.13}{11 \cdot 7.3} x$  for all  $x = 2^{-1} \frac{3}{3} \frac{1}{7} \times 11^{1} \frac{13^{0}}{13^{0}}$
	- ▶ (INC2-DEC3)  $\frac{d}{dx}\tilde{F}(x) = \frac{2.11}{3}x$  for all  $x = 2^{i}3^{j}7^{k}11^{j}13^{l}$
	- ▶ (SWITCH2)  $\frac{d}{dx}\tilde{F}(x) = \frac{3}{2 \cdot 7 \cdot 11 \cdot 13}x$  for all  $x = 2^{i}3^{-1}7^{k}11^{i}13^{k}$
	- ► (HALT)  $\frac{d}{dx}\tilde{F}(x) = x$  for all  $x = 2^{i}3^{j}7^{0}11^{j}13^{m}$ <br>  $\vdots$  i, j, l, m  $\in$  N<sub>0</sub>,  $k \in \mathbb{N}_{>0}$
	-
- Example  $3 \cdot 2$ :

► 
$$
x_0 = 2^3 3^0 7^2 11^0 13^0
$$
 is of the form: A:  $2^i 3^i 7^{k} 11^i 13^0$  (x<sub>0</sub>)  
\n⇒  $x_1 = \frac{3 \cdot 11}{2} 2^3 3^0 7^2 11^0 13^0 = 2^2 3^1 7^2 11^1 13^0$  (ING3-DEC2)  
\n⇒  $x_2 = \frac{3 \cdot 11}{2} 2^2 3^1 7^2 11^1 13^0 = 2^1 3^2 7^2 11^2 13^0$  (ING3-DEC2)

- $\triangleright$  Similar to FRACTRANS (and thus register machines) we can store state in "registers", i.e. prime factors of the input to perform multiplication:
- Input:  $2^{a}3^{0}7^{b}11^{0}13^{0}$ ,  $a \geq b$  the desired result will be stored in register 11:  $11^{a \cdot b}$
- $\blacktriangleright$  For that we need a function with:
	- ▶ (INC3-DEC2)  $\frac{d}{dx}\tilde{F}_x(x) = \frac{3 \cdot 11}{2}x$  for all  $x = 2^i 3^j 7^k 11^j 13^0$ (SWITCH1)  $\frac{d}{dx} \tilde{F}(x) = \frac{2.13}{11 \cdot 7.3} x$  for all  $x = 2^{-1} \frac{3}{3} \frac{1}{7} \times 11^{1} \frac{13^{0}}{13^{0}}$
	- ▶ (INC2-DEC3)  $\frac{d}{dx}\tilde{F}(x) = \frac{2.11}{3}x$  for all  $x = 2^{i}3^{j}7^{k}11^{j}13^{l}$
	- ▶ (SWITCH2)  $\frac{d}{dx}\tilde{F}(x) = \frac{3}{2 \cdot 7 \cdot 11 \cdot 13}x$  for all  $x = 2^{i}3^{-1}7^{k}11^{i}13^{k}$
	- ► (HALT)  $\frac{d}{dx}\tilde{F}(x) = x$  for all  $x = 2^{i}3^{j}7^{0}11^{j}13^{m}$ <br>  $\vdots$  i, j, l, m  $\in$  N<sub>0</sub>,  $k \in \mathbb{N}_{>0}$
	-
- Example  $3 \cdot 2$ :

► 
$$
x_0 = 2^3 3^0 7^2 11^0 13^0
$$
 is of the form: A:  $2^i 3^i 7^{k} 11^i 13^0$  (x<sub>0</sub>)  
\n⇒  $x_1 = \frac{3 \cdot 11}{2} 2^3 3^0 7^2 11^0 13^0 = 2^2 3^1 7^2 11^1 13^0$  (ING3-DEC2)  
\n⇒  $x_2 = \frac{3 \cdot 11}{2} 2^2 3^1 7^2 11^1 13^0 = 2^1 3^2 7^2 11^2 13^0$  (ING3-DEC2)  
\n⇒  $x_3 = \frac{3 \cdot 11}{2} 2^1 3^2 7^2 11^2 13^0 = 2^0 3^3 7^2 11^3 13^0$  (ING3-DEC2)

- $\triangleright$  Similar to FRACTRANS (and thus register machines) we can store state in "registers", i.e. prime factors of the input to perform multiplication:
- Input:  $2^{a}3^{0}7^{b}11^{0}13^{0}$ ,  $a \geq b$  the desired result will be stored in register 11:  $11^{a \cdot b}$
- $\blacktriangleright$  For that we need a function with:
	- ▶ (INC3-DEC2)  $\frac{d}{dx}\tilde{F}_x(x) = \frac{3 \cdot 11}{2}x$  for all  $x = 2^i 3^j 7^k 11^j 13^0$ (SWITCH1)  $\frac{d}{dx} \tilde{F}(x) = \frac{2.13}{11 \cdot 7.3} x$  for all  $x = 2^{-1} \frac{3}{3} \frac{1}{7} \times 11^{1} \frac{13^{0}}{13^{0}}$ ▶ (INC2-DEC3)  $\frac{d}{dx}\tilde{F}(x) = \frac{2.11}{3}x$  for all  $x = 2^{i}3^{j}7^{k}11^{j}13^{l}$
	- ▶ (SWITCH2)  $\frac{d}{dx}\tilde{F}(x) = \frac{3}{2 \cdot 7 \cdot 11 \cdot 13}x$  for all  $x = 2^{i}3^{-1}7^{k}11^{i}13^{k}$
	- ► (HALT)  $\frac{d}{dx}\tilde{F}(x) = x$  for all  $x = 2^{i}3^{j}7^{0}11^{j}13^{m}$ <br>  $\vdots$  i, j, l, m  $\in$  N<sub>0</sub>,  $k \in \mathbb{N}_{>0}$
	-
- Example  $3 \cdot 2$ :

► 
$$
x_0 = 2^3 3^0 7^2 11^0 13^0
$$
 is of the form: A:  $2^i 3^i 7^{k} 11^i 13^0$  (x<sub>0</sub>)  
\n⇒  $x_1 = \frac{3 \cdot 11}{2} 2^3 3^0 7^2 11^0 13^0 = 2^2 3^1 7^2 11^1 13^0$  (INC3-DEC2)  
\n⇒  $x_2 = \frac{3 \cdot 11}{2} 2^2 3^1 7^2 11^1 13^0 = 2^{1} 3^2 7^2 11^2 13^0$  (INC3-DEC2)  
\n⇒  $x_3 = \frac{3 \cdot 11}{2} 2^0 3^3 7^2 11^3 13^0 = 2^{-1} 3^4 7^2 11^4 13^0$  (INC3-DEC2)  
\n⇒  $x_4 = \frac{3 \cdot 11}{2} 2^0 3^3 7^2 11^3 13^0 = 2^{-1} 3^4 7^2 11^4 13^0$  (SWITCH1)

- $\triangleright$  Similar to FRACTRANS (and thus register machines) we can store state in "registers", i.e. prime factors of the input to perform multiplication:
- Input:  $2^{a}3^{0}7^{b}11^{0}13^{0}$ ,  $a \geq b$  the desired result will be stored in register 11:  $11^{a \cdot b}$
- $\blacktriangleright$  For that we need a function with:
	- ▶ (INC3-DEC2)  $\frac{d}{dx}\tilde{F}_x(x) = \frac{3 \cdot 11}{2}x$  for all  $x = 2^i 3^j 7^k 11^j 13^0$ (SWITCH1)  $\frac{d}{dx} \tilde{F}(x) = \frac{2.13}{11 \cdot 7.3} x$  for all  $x = 2^{-1} \frac{3}{3} \frac{1}{7} \times 11^{1} \frac{13^{0}}{13^{0}}$ ▶ (INC2-DEC3)  $\frac{d}{dx}\tilde{F}(x) = \frac{2.11}{3}x$  for all  $x = 2^{i}3^{j}7^{k}11^{j}13^{l}$ ▶ (SWITCH2)  $\frac{d}{dx}\tilde{F}(x) = \frac{3}{2 \cdot 7 \cdot 11 \cdot 13}x$  for all  $x = 2^{i}3^{-1}7^{k}11^{i}13^{k}$
	- ► (HALT)  $\frac{d}{dx}\tilde{F}(x) = x$  for all  $x = 2^{i}3^{j}7^{0}11^{j}13^{m}$ <br>  $\vdots$  i, j, l, m  $\in$  N<sub>0</sub>,  $k \in \mathbb{N}_{>0}$
	-
- Example  $3 \cdot 2$ :

► 
$$
x_0 = 2^3 3^0 7^2 11^0 13^0
$$
 is of the form: A:  $2^1 3^1 7^1 11^1 13^0$    
\n⇒  $x_1 = \frac{3 \cdot 11}{2} 2^3 3^0 7^2 11^0 13^0 = 2^2 3^1 7^2 11^1 13^0$    
\n⇒  $x_2 = \frac{3 \cdot 11}{2} 2^2 3^1 7^2 11^1 13^0 = 2^{1} 3^2 7^2 11^2 13^0$    
\n⇒  $x_3 = \frac{3 \cdot 11}{2} 2^0 3^2 7^2 11^2 13^0 = 2^0 3^3 7^2 11^3 13^0$    
\n⇒  $x_4 = \frac{3 \cdot 11}{2} 2^0 3^3 7^2 11^3 13^0 = 2^{-1} 3^4 7^2 11^4 13^0$    
\n⇒  $x_5 = \frac{2 \cdot 113}{11 \cdot 7 \cdot 3} 2^{-1} 3^4 7^2 11^4 13^0 = 2^0 3^3 7^1 11^3 13^1$    
\n(MK2-DEC3)

- $\triangleright$  Similar to FRACTRANS (and thus register machines) we can store state in "registers", i.e. prime factors of the input to perform multiplication:
- Input:  $2^{a}3^{0}7^{b}11^{0}13^{0}$ ,  $a \geq b$  the desired result will be stored in register 11:  $11^{a \cdot b}$
- $\blacktriangleright$  For that we need a function with:
	- ▶ (INC3-DEC2)  $\frac{d}{dx}\tilde{F}_x(x) = \frac{3 \cdot 11}{2}x$  for all  $x = 2^i 3^j 7^k 11^j 13^0$ (SWITCH1)  $\frac{d}{dx} \tilde{F}(x) = \frac{2.13}{11 \cdot 7.3} x$  for all  $x = 2^{-1} \frac{3}{3} \frac{1}{7} \times 11^{1} \frac{13^{0}}{13^{0}}$ ▶ (INC2-DEC3)  $\frac{d}{dx}\tilde{F}(x) = \frac{2.11}{3}x$  for all  $x = 2^{i}3^{j}7^{k}11^{j}13^{l}$ ▶ (SWITCH2)  $\frac{d}{dx}\tilde{F}(x) = \frac{3}{2 \cdot 7 \cdot 11 \cdot 13}x$  for all  $x = 2^{i}3^{-1}7^{k}11^{i}13^{k}$
	- ► (HALT)  $\frac{d}{dx}\tilde{F}(x) = x$  for all  $x = 2^{i}3^{j}7^{0}11^{j}13^{m}$ <br>  $\vdots$  i, j, l, m  $\in$  N<sub>0</sub>,  $k \in \mathbb{N}_{>0}$
	-
- Example  $3 \cdot 2$ :

► 
$$
x_0 = 2^3 3^0 7^2 11^0 13^0
$$
 is of the form: A:  $2^1 3^1 7^1 11^1 13^0$  (x<sub>0</sub>)  
\n⇒  $x_1 = \frac{3 \cdot 11}{2} 2^3 3^0 7^2 11^0 13^0 = 2^2 3^1 7^2 11^1 13^0$  (INC3-DEC2)  
\n⇒  $x_2 = \frac{3 \cdot 11}{2} 2^2 3^1 7^2 11^1 13^0 = 2^{1} 3^2 7^2 11^2 13^0$  (INC3-DEC2)  
\n⇒  $x_3 = \frac{3 \cdot 11}{2} 2^0 3^3 7^2 11^3 13^0 = 2^{-1} 3^4 7^2 11^4 13^0$  (INC3-DEC2)  
\n⇒  $x_4 = \frac{2 \cdot 11}{2} 2^0 3^3 7^2 11^3 13^1 = 2^{-1} 3^4 7^2 11^4 13^1$  (INC2-DEC3)  
\n⇒  $x_6 = \frac{2 \cdot 11}{3} 2^0 3^3 7^1 11^3 13^1 = 2^{1} 3^2 7^1 11^4 13^1$  (INC2-DEC3)  
\n(INC2-DEC3) (INC2-DEC3) (INC2-DEC3)

- $\triangleright$  Similar to FRACTRANS (and thus register machines) we can store state in "registers", i.e. prime factors of the input to perform multiplication:
- Input:  $2^{a}3^{0}7^{b}11^{0}13^{0}$ ,  $a \geq b$  the desired result will be stored in register 11:  $11^{a \cdot b}$
- $\blacktriangleright$  For that we need a function with:
	- ▶ (INC3-DEC2)  $\frac{d}{dx}\tilde{F}_x(x) = \frac{3 \cdot 11}{2}x$  for all  $x = 2^i 3^j 7^k 11^j 13^0$ (SWITCH1)  $\frac{d}{dx} \tilde{F}(x) = \frac{2.13}{11 \cdot 7.3} x$  for all  $x = 2^{-1} \frac{3}{3} \frac{1}{7} \times 11^{1} \frac{13^{0}}{13^{0}}$ ▶ (INC2-DEC3)  $\frac{d}{dx}\tilde{F}(x) = \frac{2.11}{3}x$  for all  $x = 2^{i}3^{j}7^{k}11^{j}13^{l}$ ▶ (SWITCH2)  $\frac{d}{dx}\tilde{F}(x) = \frac{3}{2 \cdot 7 \cdot 11 \cdot 13}x$  for all  $x = 2^{i}3^{-1}7^{k}11^{i}13^{k}$
	- ► (HALT)  $\frac{d}{dx}\tilde{F}(x) = x$  for all  $x = 2^{i}3^{j}7^{0}11^{j}13^{m}$ <br>  $\vdots$  i, j, l, m  $\in$  N<sub>0</sub>,  $k \in \mathbb{N}_{>0}$
	-
- Example  $3 \cdot 2$ :

► 
$$
x_0 = 2^3 3^0 7^2 11^0 13^0
$$
 is of the form: A:  $2^i 3^i 7^{k} 11^i 13^0$  (x<sub>0</sub>)  
\n⇒  $x_1 = \frac{3 \cdot 11}{2} 2^3 3^0 7^2 11^0 13^0 = 2^2 3^1 7^2 11^1 13^0$  (INC3-DEC2)  
\n⇒  $x_2 = \frac{3 \cdot 11}{2} 2^2 3^1 7^2 11^1 13^0 = 2^{1} 3^2 7^2 11^2 13^0$  (INC3-DEC2)  
\n⇒  $x_3 = \frac{3 \cdot 11}{2} 2^3 3^7 2^1 13^3 = 2^{0} 3^3 7^2 11^3 13^0$  (INC3-DEC2)  
\n⇒  $x_4 = \frac{2 \cdot 13}{2} 2^0 3^3 7^2 11^3 13^0 = 2^{0} 3^3 7^1 11^3 13^1$  (SWITCH1)  
\n⇒  $x_5 = \frac{2 \cdot 11}{11 \cdot 7 \cdot 3} 2^{-1} 3^4 7^2 11^4 13^0 = 2^{0} 3^3 7^1 11^3 13^1$  (INC2-DEC3)  
\n⇒  $x_6 = \frac{2 \cdot 11}{3} 2^0 3^3 7^1 11^3 13^1 = 2^{1} 3^2 7^1 11^4 13^1$  (INC2-DEC3)  
\n⇒  $x_7 = \frac{2 \cdot 11}{3} 2^1 3^2 7^1 11^4 13^1 = 2^2 3^1 7^1 11^5 13^1$  (INC2-DEC3)

- $\triangleright$  Similar to FRACTRANS (and thus register machines) we can store state in "registers", i.e. prime factors of the input to perform multiplication:
- Input:  $2^{a}3^{0}7^{b}11^{0}13^{0}$ ,  $a \geq b$  the desired result will be stored in register 11:  $11^{a \cdot b}$
- $\blacktriangleright$  For that we need a function with:
	- ▶ (INC3-DEC2)  $\frac{d}{dx}\tilde{F}_x(x) = \frac{3 \cdot 11}{2}x$  for all  $x = 2^i 3^j 7^k 11^j 13^0$ (SWITCH1)  $\frac{d}{dx} \tilde{F}(x) = \frac{2.13}{11 \cdot 7.3} x$  for all  $x = 2^{-1} \frac{3}{3} \frac{1}{7} \times 11^{1} \frac{13^{0}}{13^{0}}$ ▶ (INC2-DEC3)  $\frac{d}{dx}\tilde{F}(x) = \frac{2.11}{3}x$  for all  $x = 2^{i}3^{j}7^{k}11^{j}13^{l}$ ▶ (SWITCH2)  $\frac{d}{dx}\tilde{F}(x) = \frac{3}{2 \cdot 7 \cdot 11 \cdot 13}x$  for all  $x = 2^{i}3^{-1}7^{k}11^{i}13^{k}$
	- ► (HALT)  $\frac{d}{dx}\tilde{F}(x) = x$  for all  $x = 2^{i}3^{j}7^{0}11^{j}13^{m}$ <br>  $\vdots$  i, j, l, m  $\in$  N<sub>0</sub>,  $k \in \mathbb{N}_{>0}$
	-
- Example  $3 \cdot 2$ :

► 
$$
x_0 = 2^3 3^0 7^2 11^0 13^0
$$
 is of the form: A:  $2^i 3^i 7^{k} 11^i 13^0$  (x<sub>0</sub>)  
\n⇒  $x_1 = \frac{3 \cdot 11}{2} 2^3 3^0 7^2 11^0 13^0 = 2^2 3^1 7^2 11^1 13^0$  (INC3-DEC2)  
\n⇒  $x_2 = \frac{3 \cdot 11}{2} 2^2 3^1 7^2 11^1 13^0 = 2^1 3^2 7^2 11^2 13^0$  (INC3-DEC2)  
\n⇒  $x_3 = \frac{2 \cdot 11}{2} 2^3 3^7 2^1 13^3 9 = 2^{-1} 3^4 7^2 11^4 13^0$  (INC3-DEC2)  
\n⇒  $x_4 = \frac{2 \cdot 11}{2} 2^0 3^3 7^2 11^3 13^1 = 2^{-1} 3^4 7^2 11^4 13^1$  (SWITCH1)  
\n⇒  $x_5 = \frac{2 \cdot 11}{11 \cdot 7 \cdot 3} 2^{-1} 3^4 7^2 11^4 13^1 = 2^0 3^3 7^1 11^3 13^1$  (INC2-DEC3)  
\n⇒  $x_6 = \frac{2 \cdot 11}{3} 2^3 3^7 1 1^3 13^1 = 2^2 3^1 7^1 11^5 13^1$  (INC2-DEC3)  
\n⇒  $x_7 = \frac{2 \cdot 11}{3} 2^2 3^1 7^1 11^5 13^1 = 2^3 3^0 7^1 11^6 13^1$  (INC2-DEC3)  
\n⇒  $x_8 = \frac{2 \cdot 11}{3} 2^2 3^1 7^1 11^5 13^1 = 2^3 3^0 7^1 11^6 13^1$  (INC2-DEC3)

- $\triangleright$  Similar to FRACTRANS (and thus register machines) we can store state in "registers", i.e. prime factors of the input to perform multiplication:
- Input:  $2^{a}3^{0}7^{b}11^{0}13^{0}$ ,  $a \geq b$  the desired result will be stored in register 11:  $11^{a \cdot b}$
- $\blacktriangleright$  For that we need a function with:
	- ▶ (INC3-DEC2)  $\frac{d}{dx}\tilde{F}_x(x) = \frac{3 \cdot 11}{2}x$  for all  $x = 2^i 3^j 7^k 11^j 13^0$ (SWITCH1)  $\frac{d}{dx} \tilde{F}(x) = \frac{2.13}{11 \cdot 7.3} x$  for all  $x = 2^{-1} \frac{3}{3} \frac{1}{7} \times 11^{1} \frac{13^{0}}{13^{0}}$ ▶ (INC2-DEC3)  $\frac{d}{dx}\tilde{F}(x) = \frac{2.11}{3}x$  for all  $x = 2^{i}3^{j}7^{k}11^{j}13^{l}$ ▶ (SWITCH2)  $\frac{d}{dx}\tilde{F}(x) = \frac{3}{2 \cdot 7 \cdot 11 \cdot 13}x$  for all  $x = 2^{i}3^{-1}7^{k}11^{i}13^{k}$
	- ► (HALT)  $\frac{d}{dx}\tilde{F}(x) = x$  for all  $x = 2^{i}3^{j}7^{0}11^{j}13^{m}$ <br>  $\vdots$  i, j, l, m  $\in$  N<sub>0</sub>,  $k \in \mathbb{N}_{>0}$
	-
- Example  $3 \cdot 2$ :

► 
$$
x_0 = 2^3 3^0 7^2 11^0 13^0
$$
 is of the form: A:  $2^1 3^7 11^1 13^0$    
\n⇒  $x_1 = \frac{3 \cdot 11}{2} 2^3 3^0 7^2 11^0 13^0 = 2^2 3^1 7^2 11^1 13^0$    
\n⇒  $x_2 = \frac{3 \cdot 11}{2} 2^2 3^1 7^2 11^1 13^0 = 2^1 3^2 7^2 11^2 13^0$    
\n⇒  $x_3 = \frac{3 \cdot 11}{2} 2^3 3^7 2^1 13^1 3^0 = 2^0 3^3 7^2 11^3 13^0$    
\n⇒  $x_4 = \frac{3 \cdot 11}{2} 2^0 3^3 7^2 11^3 13^0 = 2^{-1} 3^4 7^2 11^4 13^0$    
\n⇒  $x_5 = \frac{2 \cdot 11}{11 \cdot 7 \cdot 3} 2^{-1} 3^4 7^2 11^4 13^1 = 2^0 3^3 7^1 11^3 13^1$    
\n⇒  $x_6 = \frac{2 \cdot 11}{3} 2^0 3^3 7^1 11^3 13^1 = 2^{1} 3^2 7^1 11^4 13^1$    
\n⇒  $x_7 = \frac{2 \cdot 11}{3} 2^2 3^1 7^1 11^5 13^1 = 2^2 3^1 7^1 11^5 13^1$    
\n $\Rightarrow x_8 = \frac{2 \cdot 11}{3} 2^2 3^1 7^1 11^5 13^1 = 2^3 3^0 7^1 11^6 13^1$    
\n $\Rightarrow x_9 = \frac{2 \cdot 11}{3} 2^3 3^0 7^1 11^6 13^1 = 2^4 3^{-1} 7^1 11^7 13^1$    
\n $\Rightarrow x_{9} = \frac{2 \cdot 11}{3} 2^3 3^0 7^1 11^6 13^1 =$ 

- $\triangleright$  Similar to FRACTRANS (and thus register machines) we can store state in "registers", i.e. prime factors of the input to perform multiplication:
- Input:  $2^{a}3^{0}7^{b}11^{0}13^{0}$ ,  $a \geq b$  the desired result will be stored in register 11:  $11^{a \cdot b}$
- $\blacktriangleright$  For that we need a function with:
	- ▶ (INC3-DEC2)  $\frac{d}{dx}\tilde{F}_x(x) = \frac{3 \cdot 11}{2}x$  for all  $x = 2^i 3^j 7^k 11^j 13^0$ (SWITCH1)  $\frac{d}{dx} \tilde{F}(x) = \frac{2.13}{11 \cdot 7.3} x$  for all  $x = 2^{-1} \frac{3}{3} \frac{1}{7} \times 11^{1} \frac{13^{0}}{13^{0}}$ ▶ (INC2-DEC3)  $\frac{d}{dx}\tilde{F}(x) = \frac{2.11}{3}x$  for all  $x = 2^{i}3^{j}7^{k}11^{j}13^{l}$ ▶ (SWITCH2)  $\frac{d}{dx}\tilde{F}(x) = \frac{3}{2 \cdot 7 \cdot 11 \cdot 13}x$  for all  $x = 2^{i}3^{-1}7^{k}11^{i}13^{k}$ ► (HALT)  $\frac{d}{dx}\tilde{F}(x) = x$  for all  $x = 2^{i}3^{j}7^{0}11^{j}13^{m}$ <br>  $\vdots$  i, j, l, m  $\in$  N<sub>0</sub>,  $k \in \mathbb{N}_{>0}$
	-
- Example  $3 \cdot 2$ :

► 
$$
x_0 = 2^3 3^0 7^2 11^0 13^0
$$
 is of the form: A:  $2^i 3^i 7^{k} 11^i 13^0$  (x<sub>0</sub>)  
\n⇒  $x_1 = \frac{3 \cdot 11}{2} 2^3 3^0 7^2 11^0 13^0 = 2^2 3^1 7^2 11^1 13^0$  (INC3-DEC2)  
\n⇒  $x_2 = \frac{3 \cdot 11}{2} 2^2 3^1 7^2 11^1 13^0 = 2^1 3^2 7^2 11^2 13^0$  (INC3-DEC2)  
\n⇒  $x_3 = \frac{2 \cdot 11}{2} 2^3 3^7 2^1 13^3 = 2^0 3^3 7^2 11^3 13^0$  (INC3-DEC2)  
\n⇒  $x_4 = \frac{3 \cdot 11}{2} 2^0 3^3 7^2 11^3 13^0 = 2^{-1} 3^4 7^2 11^4 13^0$  (SWITCH1)  
\n⇒  $x_5 = \frac{2 \cdot 11}{11 \cdot 7 \cdot 3} 2^{-1} 3^4 7^2 11^4 13^1 = 2^0 3^3 7^1 11^3 13^1$  (INC2-DEC3)  
\n⇒  $x_6 = \frac{2 \cdot 11}{3} 2^3 3^7 11^3 13^1 = 2^2 3^1 7^1 11^5 13^1$  (INC2-DEC3)  
\n⇒  $x_7 = \frac{2 \cdot 11}{3} 2^2 3^1 7^1 11^5 13^1 = 2^3 3^0 7^1 11^6 13^1$  (INC2-DEC3)  
\n⇒  $x_9 = \frac{2 \cdot 11}{3} 2^3 3^0 7^1 11^6 13^1 = 2^4 3^{-1} 7^1 11^7 13^1$  (SWITCH2)  
\n⇒  $x_{10} = \frac{2 \cdot 3}{2 \cdot 7 \cdot 11 \cdot 13} 2^4 3^{-1} 7^1 11^7 13^1 = 2^$ 

- $\triangleright$  Similar to FRACTRANS (and thus register machines) we can store state in "registers", i.e. prime factors of the input to perform multiplication:
- Input:  $2^{a}3^{0}7^{b}11^{0}13^{0}$ ,  $a \geq b$  the desired result will be stored in register 11:  $11^{a \cdot b}$
- $\blacktriangleright$  For that we need a function with:
	- ▶ (INC3-DEC2)  $\frac{d}{dx}\tilde{F}_x(x) = \frac{3 \cdot 11}{2}x$  for all  $x = 2^i 3^j 7^k 11^j 13^0$ (SWITCH1)  $\frac{d}{dx} \tilde{F}(x) = \frac{2.13}{11 \cdot 7.3} x$  for all  $x = 2^{-1} \frac{3}{3} \frac{1}{7} \times 11^{1} \frac{13^{0}}{13^{0}}$ ▶ (INC2-DEC3)  $\frac{d}{dx}\tilde{F}(x) = \frac{2.11}{3}x$  for all  $x = 2^{i}3^{j}7^{k}11^{j}13^{l}$ ▶ (SWITCH2)  $\frac{d}{dx}\tilde{F}(x) = \frac{3}{2 \cdot 7 \cdot 11 \cdot 13}x$  for all  $x = 2^{i}3^{-1}7^{k}11^{i}13^{k}$ ► (HALT)  $\frac{d}{dx}\tilde{F}(x) = x$  for all  $x = 2^{i}3^{j}7^{0}11^{j}13^{m}$ <br>  $\vdots$  i, j, l, m  $\in$  N<sub>0</sub>,  $k \in \mathbb{N}_{>0}$
	-
- Example  $3 \cdot 2$ :

► 
$$
x_0 = 2^3 3^0 7^2 11^0 13^0
$$
 is of the form: A:  $2^i 3^j 7^{k} 11^l 13^0$  (x)   
\n $\Rightarrow x_1 = \frac{3 \cdot 11}{2} 2^3 3^0 7^2 11^0 13^0 = 2^2 3^1 7^2 11^1 13^0$  (INC3-DEC2)  
\n $\Rightarrow x_2 = \frac{3 \cdot 11}{2} 2^2 3^1 7^2 11^1 13^0 = 2^1 3^2 7^2 11^2 13^0$  (INC3-DEC2)  
\n $\Rightarrow x_3 = \frac{3 \cdot 11}{2} 2^3 3^7 2^1 13^1 3^0 = 2^{-1} 3^4 7^2 11^4 13^0$  (SWITCH1)  
\n $\Rightarrow x_4 = \frac{2^1 13}{2} 2^3 3^7 11^3 13^1 = 2^{1} 3^2 7^1 11^4 13^1$  (SWITCH1)  
\n $\Rightarrow x_5 = \frac{2^1 13}{11 \cdot 7 \cdot 3} 2^{-1} 3^4 7^2 11^4 13^0 = 2^0 3^3 7^1 11^3 13^1$  (INC2-DEC3)  
\n $\Rightarrow x_6 = \frac{2^1 11}{3} 2^3 3^7 11^3 13^1 = 2^2 3^1 7^1 11^5 13^1$  (INC2-DEC3)  
\n $\Rightarrow x_7 = \frac{2^1 11}{3} 2^2 3^1 7^1 11^5 13^1 = 2^3 3^0 7^1 11^6 13^1$  (INC2-DEC3)  
\n $\Rightarrow x_9 = \frac{2^1 11}{3} 2^3 3^0 7^1 11^6 13^1 = 2^4 3^{-1} 7^1 11^7 13^1$  (SWITCH2)  
\n $\Rightarrow x_{10} = \frac{2^7 11}{2^7 3 \cdot 11} 3^2 3^0 7^{-1} 11^1 13^1 = 2$ 

Integer Gradient Descent is Turing complete as we can simulate every FRACTRAN program:

- Integer Gradient Descent is Turing complete as we can simulate every FRACTRAN program:
- In Let  $f = \{f_1, ..., f_n\}$  be an ordered list of fractions, a FRACTRAN program and initial value  $n_0 = \prod_{k=0}^N p_k^{j_k} \in \mathbb{N}, p_k$  prime and  $j_k \in \mathbb{N}_0$

KO K K Ø K K E K K E K V K K K K K K K K K

- Integer Gradient Descent is Turing complete as we can simulate every FRACTRAN program:
- In Let  $f = \{f_1, ..., f_n\}$  be an ordered list of fractions, a FRACTRAN program and initial value  $n_0 = \prod_{k=0}^N p_k^{j_k} \in \mathbb{N}, p_k$  prime and  $j_k \in \mathbb{N}_0$

4 0 > 4 4 + 4 = + 4 = + = + + 0 4 0 +

▶  $x_0 = n_0 \cdot p_{f_1}^1 ... p_{f_i}^0 ... p_{f_n}^0$  with  $p_{f_i} \notin \{p_0, ..., p_N\}$  prime.

- $\blacktriangleright$  Integer Gradient Descent is Turing complete as we can simulate every FRACTRAN program:
- In Let  $f = \{f_1, ..., f_n\}$  be an ordered list of fractions, a FRACTRAN program and initial value  $n_0 = \prod_{k=0}^N p_k^{j_k} \in \mathbb{N}, p_k$  prime and  $j_k \in \mathbb{N}_0$

- ▶  $x_0 = n_0 \cdot p_{f_1}^1 ... p_{f_i}^0 ... p_{f_n}^0$  with  $p_{f_i} \notin \{p_0, ..., p_N\}$  prime.
- ► (START):  $\frac{d}{dx}\tilde{F}(x) = f_1x$  for all  $x = k \cdot p_{f_1}, k \in \mathbb{N}$

- $\blacktriangleright$  Integer Gradient Descent is Turing complete as we can simulate every FRACTRAN program:
- In Let  $f = \{f_1, ..., f_n\}$  be an ordered list of fractions, a FRACTRAN program and initial value  $n_0 = \prod_{k=0}^N p_k^{j_k} \in \mathbb{N}, p_k$  prime and  $j_k \in \mathbb{N}_0$
- ▶  $x_0 = n_0 \cdot p_{f_1}^1 ... p_{f_i}^0 ... p_{f_n}^0$  with  $p_{f_i} \notin \{p_0, ..., p_N\}$  prime.
- ► (START):  $\frac{d}{dx}\tilde{F}(x) = f_1x$  for all  $x = k \cdot p_{f_1}, k \in \mathbb{N}$
- ► (f1 Q):  $\frac{d}{dx}\tilde{F}(x) = f_1^{-1}f_2\frac{p_{f2}}{p_{f1}}x$  for all  $x \in \mathbb{Q} \setminus \mathbb{N}$  and  $x = k \cdot p_{f1}, k \in \mathbb{N}$
- $\blacktriangleright$  Integer Gradient Descent is Turing complete as we can simulate every FRACTRAN program:
- In Let  $f = \{f_1, ..., f_n\}$  be an ordered list of fractions, a FRACTRAN program and initial value  $n_0 = \prod_{k=0}^N p_k^{j_k} \in \mathbb{N}, p_k$  prime and  $j_k \in \mathbb{N}_0$
- ▶  $x_0 = n_0 \cdot p_{f_1}^1 ... p_{f_i}^0 ... p_{f_n}^0$  with  $p_{f_i} \notin \{p_0, ..., p_N\}$  prime.
- ► (START):  $\frac{d}{dx}\tilde{F}(x) = f_1x$  for all  $x = k \cdot p_{f_1}, k \in \mathbb{N}$
- ► (f1 Q):  $\frac{d}{dx}\tilde{F}(x) = f_1^{-1}f_2\frac{p_{f2}}{p_{f1}}x$  for all  $x \in \mathbb{Q} \setminus \mathbb{N}$  and  $x = k \cdot p_{f1}, k \in \mathbb{N}$
- ► (f2 Q):  $\frac{d}{dx}\tilde{F}(x) = f_2^{-1}f_3\frac{p_{f3}}{p_{f2}}x$  for all  $x \in \mathbb{Q} \setminus \mathbb{N}$  and  $x = k \cdot p_{f2}, k \in \mathbb{N}$

- $\blacktriangleright$  Integer Gradient Descent is Turing complete as we can simulate every FRACTRAN program:
- In Let  $f = \{f_1, ..., f_n\}$  be an ordered list of fractions, a FRACTRAN program and initial value  $n_0 = \prod_{k=0}^N p_k^{j_k} \in \mathbb{N}, p_k$  prime and  $j_k \in \mathbb{N}_0$
- ▶  $x_0 = n_0 \cdot p_{f_1}^1 ... p_{f_i}^0 ... p_{f_n}^0$  with  $p_{f_i} \notin \{p_0, ..., p_N\}$  prime.
- ► (START):  $\frac{d}{dx}\tilde{F}(x) = f_1x$  for all  $x = k \cdot p_{f_1}, k \in \mathbb{N}$
- $\blacktriangleright$  (f1 Q):  $\frac{d}{dx}\tilde{F}(x) = f_1^{-1}f_2 \frac{p_{f2}}{p_{f1}}x$  for all  $x \in \mathbb{Q} \setminus \mathbb{N}$  and  $x = k \cdot p_{f1}, k \in \mathbb{N}$
- $\blacktriangleright$  (f2 Q):  $\frac{d}{dx}\tilde{F}(x) = f_2^{-1}f_3\frac{p_{f3}}{p_{f2}}x$  for all  $x \in \mathbb{Q} \setminus \mathbb{N}$  and  $x = k \cdot p_{f2}, k \in \mathbb{N}$
- $\blacktriangleright$  (fi Q):  $\frac{d}{dx}\tilde{F}(x) = f_i^{-1}f_{i+1}\frac{p_{i+1}}{p_{i}}x$  for all  $x \in \mathbb{Q} \setminus \mathbb{N}$  and  $x = k \cdot p_{i}, k \in \mathbb{N}$

- $\blacktriangleright$  Integer Gradient Descent is Turing complete as we can simulate every FRACTRAN program:
- In Let  $f = \{f_1, ..., f_n\}$  be an ordered list of fractions, a FRACTRAN program and initial value  $n_0 = \prod_{k=0}^N p_k^{j_k} \in \mathbb{N}, p_k$  prime and  $j_k \in \mathbb{N}_0$
- ▶  $x_0 = n_0 \cdot p_{f_1}^1 ... p_{f_i}^0 ... p_{f_n}^0$  with  $p_{f_i} \notin \{p_0, ..., p_N\}$  prime.
- ► (START):  $\frac{d}{dx}\tilde{F}(x) = f_1x$  for all  $x = k \cdot p_{f_1}, k \in \mathbb{N}$
- $\blacktriangleright$  (f1 Q):  $\frac{d}{dx}\tilde{F}(x) = f_1^{-1}f_2 \frac{p_{f2}}{p_{f1}}x$  for all  $x \in \mathbb{Q} \setminus \mathbb{N}$  and  $x = k \cdot p_{f1}, k \in \mathbb{N}$
- $\blacktriangleright$  (f2 Q):  $\frac{d}{dx}\tilde{F}(x) = f_2^{-1}f_3\frac{p_{f3}}{p_{f2}}x$  for all  $x \in \mathbb{Q} \setminus \mathbb{N}$  and  $x = k \cdot p_{f2}, k \in \mathbb{N}$
- $\blacktriangleright$  (fi Q):  $\frac{d}{dx}\tilde{F}(x) = f_i^{-1}f_{i+1}\frac{p_{i+1}}{p_{i}}x$  for all  $x \in \mathbb{Q} \setminus \mathbb{N}$  and  $x = k \cdot p_{i}, k \in \mathbb{N}$

• (fi N): 
$$
\frac{d}{dx}\tilde{F}(x) = \frac{p_{f1}}{p_{fi}}x \text{ for all } x \in \mathbb{N} \text{ and } x = k \cdot p_{fi}, p_{fi} \neq p_{f1}, k \in \mathbb{N}
$$

- $\blacktriangleright$  Integer Gradient Descent is Turing complete as we can simulate every FRACTRAN program:
- In Let  $f = \{f_1, ..., f_n\}$  be an ordered list of fractions, a FRACTRAN program and initial value  $n_0 = \prod_{k=0}^N p_k^{j_k} \in \mathbb{N}, p_k$  prime and  $j_k \in \mathbb{N}_0$
- ▶  $x_0 = n_0 \cdot p_{f_1}^1 ... p_{f_i}^0 ... p_{f_n}^0$  with  $p_{f_i} \notin \{p_0, ..., p_N\}$  prime.
- $\blacktriangleright$  (START):  $\frac{d}{dx}\tilde{F}(x) = f_1x$  for all  $x = k \cdot p_{f1}, k \in \mathbb{N}$
- $\blacktriangleright$  (f1 Q):  $\frac{d}{dx}\tilde{F}(x) = f_1^{-1}f_2 \frac{p_{f2}}{p_{f1}}x$  for all  $x \in \mathbb{Q} \setminus \mathbb{N}$  and  $x = k \cdot p_{f1}, k \in \mathbb{N}$
- $\blacktriangleright$  (f2 Q):  $\frac{d}{dx}\tilde{F}(x) = f_2^{-1}f_3\frac{p_{f3}}{p_{f2}}x$  for all  $x \in \mathbb{Q} \setminus \mathbb{N}$  and  $x = k \cdot p_{f2}, k \in \mathbb{N}$
- $\blacktriangleright$  (fi Q):  $\frac{d}{dx}\tilde{F}(x) = f_i^{-1}f_{i+1}\frac{p_{i+1}}{p_{i}}x$  for all  $x \in \mathbb{Q} \setminus \mathbb{N}$  and  $x = k \cdot p_{i}, k \in \mathbb{N}$

- $\blacktriangleright$  (fi N):  $\frac{d}{dx}\tilde{F}(x) = \frac{p_{f1}}{p_{fi}}x$  for all  $x \in \mathbb{N}$  and  $x = k \cdot p_{fi}, p_{fi} \neq p_{f1}, k \in \mathbb{N}$
- $\blacktriangleright$  (fn Q):  $\frac{d}{dx}\tilde{F}(x)=\frac{p_{halt}}{p_{fn}}f^{-1}_{n}x$  for all  $x\in\mathbb{Q}\setminus\mathbb{N}$  and  $x=k\cdot p_{fn}, k\in\mathbb{N}$

- $\blacktriangleright$  Integer Gradient Descent is Turing complete as we can simulate every FRACTRAN program:
- In Let  $f = \{f_1, ..., f_n\}$  be an ordered list of fractions, a FRACTRAN program and initial value  $n_0 = \prod_{k=0}^N p_k^{j_k} \in \mathbb{N}, p_k$  prime and  $j_k \in \mathbb{N}_0$
- ▶  $x_0 = n_0 \cdot p_{f_1}^1 ... p_{f_i}^0 ... p_{f_n}^0$  with  $p_{f_i} \notin \{p_0, ..., p_N\}$  prime.
- $\blacktriangleright$  (START):  $\frac{d}{dx}\tilde{F}(x) = f_1x$  for all  $x = k \cdot p_{f1}, k \in \mathbb{N}$
- $\blacktriangleright$  (f1 Q):  $\frac{d}{dx}\tilde{F}(x) = f_1^{-1}f_2 \frac{p_{f2}}{p_{f1}}x$  for all  $x \in \mathbb{Q} \setminus \mathbb{N}$  and  $x = k \cdot p_{f1}, k \in \mathbb{N}$
- $\blacktriangleright$  (f2 Q):  $\frac{d}{dx}\tilde{F}(x) = f_2^{-1}f_3\frac{p_{f3}}{p_{f2}}x$  for all  $x \in \mathbb{Q} \setminus \mathbb{N}$  and  $x = k \cdot p_{f2}, k \in \mathbb{N}$
- $\blacktriangleright$  (fi Q):  $\frac{d}{dx}\tilde{F}(x) = f_i^{-1}f_{i+1}\frac{p_{i+1}}{p_{i}}x$  for all  $x \in \mathbb{Q} \setminus \mathbb{N}$  and  $x = k \cdot p_{i}, k \in \mathbb{N}$

**KORKAR KERKER SAGA** 

- $\blacktriangleright$  (fi N):  $\frac{d}{dx}\tilde{F}(x) = \frac{p_{f1}}{p_{fi}}x$  for all  $x \in \mathbb{N}$  and  $x = k \cdot p_{fi}, p_{fi} \neq p_{f1}, k \in \mathbb{N}$
- $\blacktriangleright$  (fn Q):  $\frac{d}{dx}\tilde{F}(x)=\frac{p_{halt}}{p_{fn}}f^{-1}_{n}x$  for all  $x\in\mathbb{Q}\setminus\mathbb{N}$  and  $x=k\cdot p_{fn}, k\in\mathbb{N}$
- $\blacktriangleright$  (HALT):  $\frac{d}{dt} \tilde{F}(x) = x$  for all  $x = k \cdot p_{halt}$ ,  $k \in \mathbb{N}$